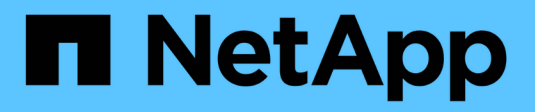

# **SnapMirror API** メソッド

Element Software

NetApp April 17, 2024

This PDF was generated from https://docs.netapp.com/ja-jp/elementsoftware/api/reference\_element\_api\_abortsnapmirrorrelationship.html on April 17, 2024. Always check docs.netapp.com for the latest.

# 目次

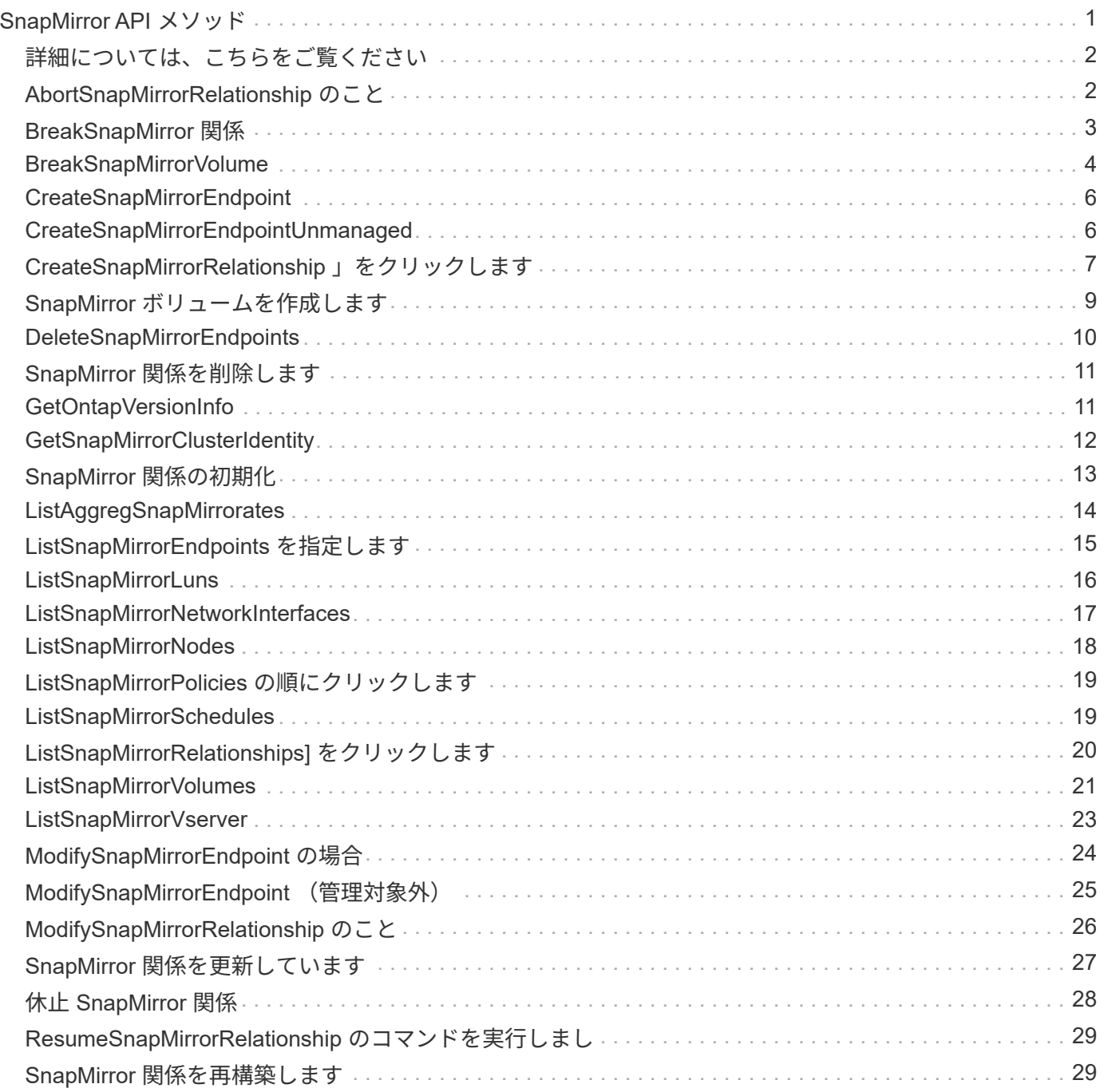

# <span id="page-2-0"></span>**SnapMirror API** メソッド

SnapMirror API メソッドは、リモート ONTAP システムでミラーリングされる Snapshot を Element Web UI で管理するために使用されます。このメソッドは、 Element Web UI でのみ使用されます。SnapMirror 機能への API アクセスが必要な場合は、 ONTAP API を使用します。SnapMirror API メソッドには、要求例と戻り値の例が示されません。

- [AbortSnapMirrorRelationship](#page-3-1) [のこと](#page-3-1)
- [BreakSnapMirror](#page-4-0) [関係](#page-4-0)
- [BreakSnapMirrorVolume](#page-5-0)
- [CreateSnapMirrorEndpoint](#page-7-0)
- [CreateSnapMirrorEndpointUnmanaged](#page-7-1)
- [CreateSnapMirrorRelationship](#page-8-0) [」をクリックします](#page-8-0)
- [SnapMirror](#page-10-0) [ボリュームを作成します](#page-10-0)
- [DeleteSnapMirrorEndpoints](#page-11-0)
- [SnapMirror](#page-12-0) [関係を削除します](#page-12-0)
- [GetOntapVersionInfo](#page-12-1)
- [GetSnapMirrorClusterIdentity](#page-13-0)
- [SnapMirror](#page-14-0) [関係の初期化](#page-14-0)
- [ListAggregSnapMirrorates](#page-15-0)
- [ListSnapMirrorEndpoints](#page-16-0) [を指定します](#page-16-0)
- [ListSnapMirrorLuns](#page-17-0)
- [ListSnapMirrorNetworkInterfaces](#page-18-0)
- [ListSnapMirrorNodes](#page-19-0)
- [ListSnapMirrorPolicies](#page-20-0) [の順にクリックします](#page-20-0)
- [ListSnapMirrorSchedules](#page-20-1)
- [ListSnapMirrorRelationships](#page-21-0) をクリックします]
- [ListSnapMirrorVolumes](#page-22-0)
- [ListSnapMirrorVserver](#page-24-0)
- [ModifySnapMirrorEndpoint](#page-25-0) [の場合](#page-25-0)
- [ModifySnapMirrorEndpoint](#page-26-0) [\(管理対象外\)](#page-26-0)
- [ModifySnapMirrorRelationship](#page-27-0) [のこと](#page-27-0)
- [SnapMirror](#page-28-0) [関係を更新しています](#page-28-0)
- [休止](#page-29-0) [SnapMirror](#page-29-0) [関係](#page-29-0)
- [ResumeSnapMirrorRelationship](#page-30-0) [のコマンドを実行しまし](#page-30-0)
- [SnapMirror](#page-30-1) [関係を再構築します](#page-30-1)

# <span id="page-3-0"></span>詳細については、こちらをご覧ください

- ["SolidFire](https://docs.netapp.com/us-en/element-software/index.html) [および](https://docs.netapp.com/us-en/element-software/index.html) [Element](https://docs.netapp.com/us-en/element-software/index.html) [ソフトウェアのドキュメント](https://docs.netapp.com/us-en/element-software/index.html)["](https://docs.netapp.com/us-en/element-software/index.html)
- ["](https://docs.netapp.com/sfe-122/topic/com.netapp.ndc.sfe-vers/GUID-B1944B0E-B335-4E0B-B9F1-E960BF32AE56.html)[以前のバージョンの](https://docs.netapp.com/sfe-122/topic/com.netapp.ndc.sfe-vers/GUID-B1944B0E-B335-4E0B-B9F1-E960BF32AE56.html) [NetApp SolidFire](https://docs.netapp.com/sfe-122/topic/com.netapp.ndc.sfe-vers/GUID-B1944B0E-B335-4E0B-B9F1-E960BF32AE56.html) [製品および](https://docs.netapp.com/sfe-122/topic/com.netapp.ndc.sfe-vers/GUID-B1944B0E-B335-4E0B-B9F1-E960BF32AE56.html) [Element](https://docs.netapp.com/sfe-122/topic/com.netapp.ndc.sfe-vers/GUID-B1944B0E-B335-4E0B-B9F1-E960BF32AE56.html) [製品に関するドキュメント](https://docs.netapp.com/sfe-122/topic/com.netapp.ndc.sfe-vers/GUID-B1944B0E-B335-4E0B-B9F1-E960BF32AE56.html)["](https://docs.netapp.com/sfe-122/topic/com.netapp.ndc.sfe-vers/GUID-B1944B0E-B335-4E0B-B9F1-E960BF32AE56.html)

## <span id="page-3-1"></span>**AbortSnapMirrorRelationship** のこと

Element ソフトウェア Web UI は、「 AbortSnapMirrorRelationship 」メソッドを使用し て、開始されてまだ完了していない SnapMirror 転送を停止します。

### パラメータ

このメソッドの入力パラメータは次のとおりです。

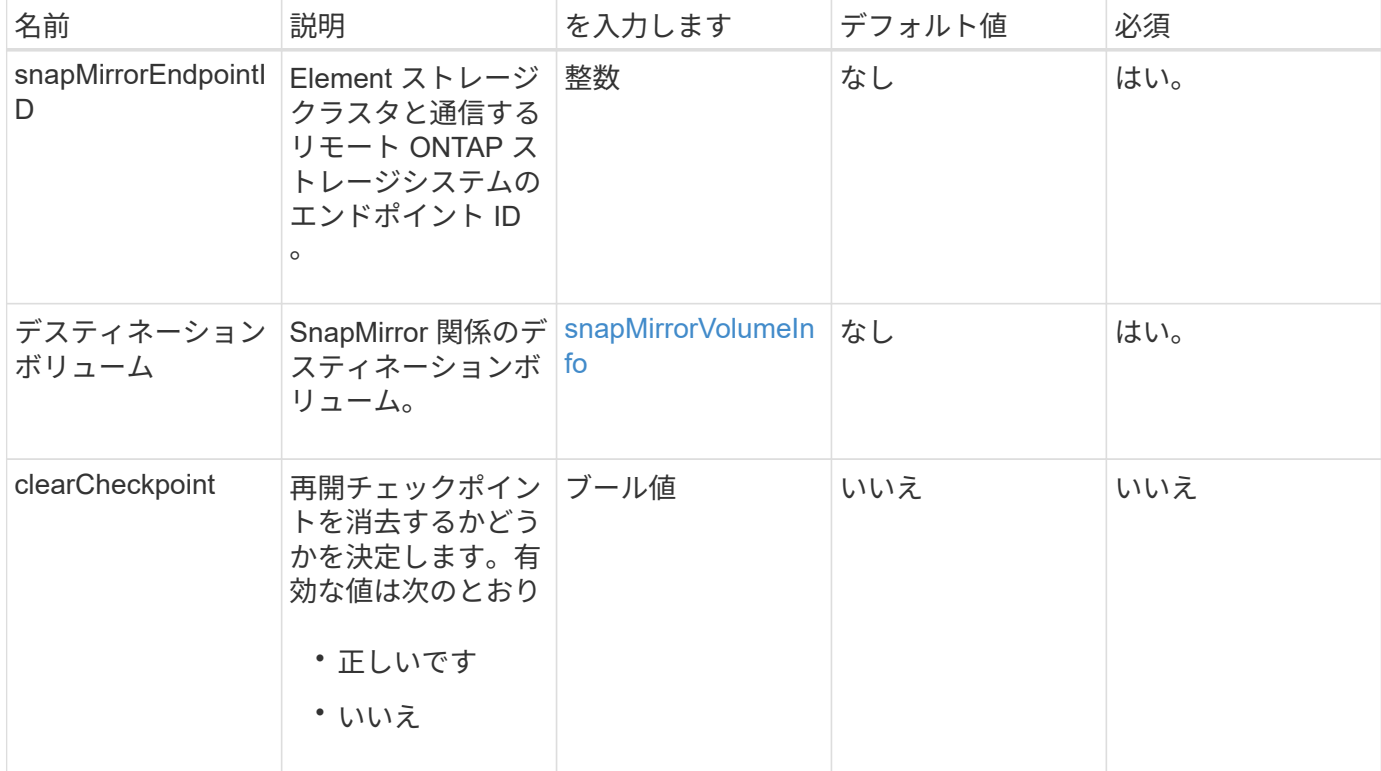

### 戻り値

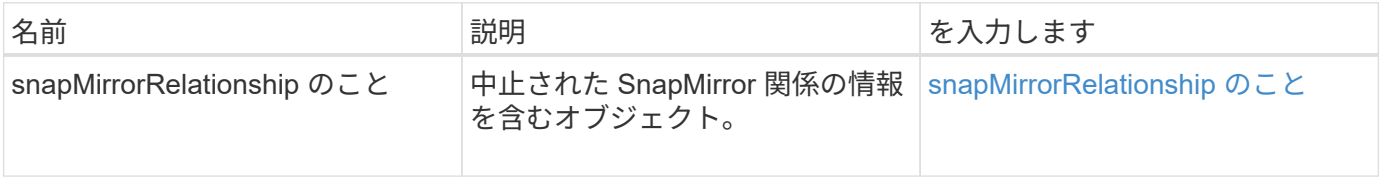

10.1

# <span id="page-4-0"></span>**BreakSnapMirror** 関係

Element Web UI は「 BreakSnapMirrorRelationship 」メソッドを使用して SnapMirror 関 係を解除します。SnapMirror 関係を解除すると、デスティネーションボリュームが独立 して読み書き可能になり、ソースボリュームとは切り離して使用できるようになりま す。「 ResyncSnapMirrorRelationship 」 API メソッドを使用して関係を再確立できま す。このメソッドを使用するには、 ONTAP クラスタが使用可能である必要がありま す。

パラメータ

このメソッドの入力パラメータは次のとおりです。

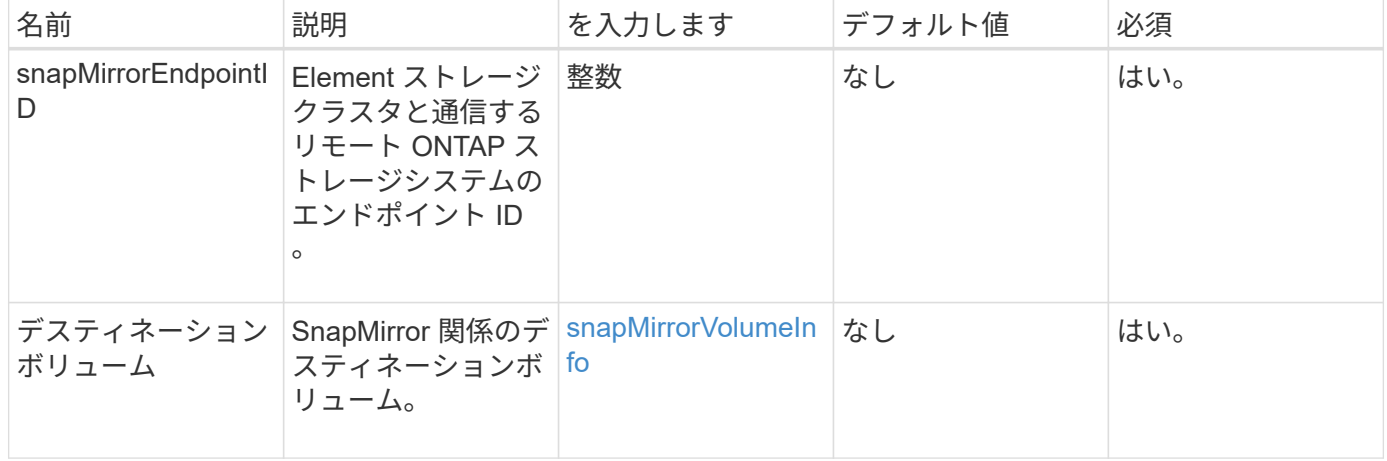

### 戻り値

このメソッドの戻り値は次のとおりです。

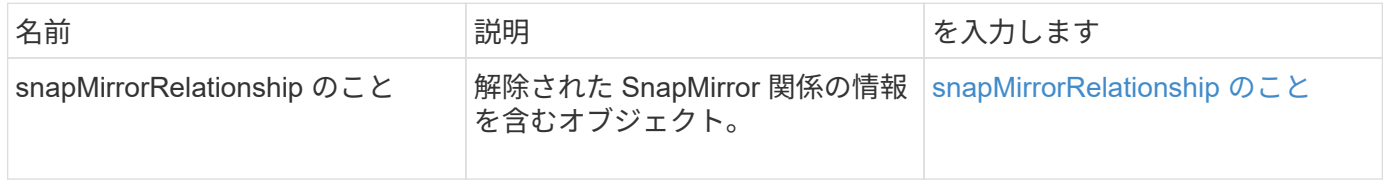

#### 新規導入バージョン

10.1

詳細については、こちらをご覧ください

[BreakSnapMirrorVolume](#page-5-0)

### <span id="page-5-0"></span>**BreakSnapMirrorVolume**

Element Web UI は「 BreakSnapMirrorVolume 」メソッドを使用して、 ONTAP ソース コンテナと Element ターゲットボリュームの間の SnapMirror 関係を解除しま す。Element SnapMirror ボリュームの解除は、 Element ボリュームへのデータのレプリ ケーション中に ONTAP システムが使用できなくなった場合に便利です。ストレージ管 理者は、この機能を使用して、 Element SnapMirror ボリュームを制御したり、ボリュー ムとリモート ONTAP システムとの関係を解除したり、ボリュームを以前の Snapshot にリバートしたりできます。

### パラメータ

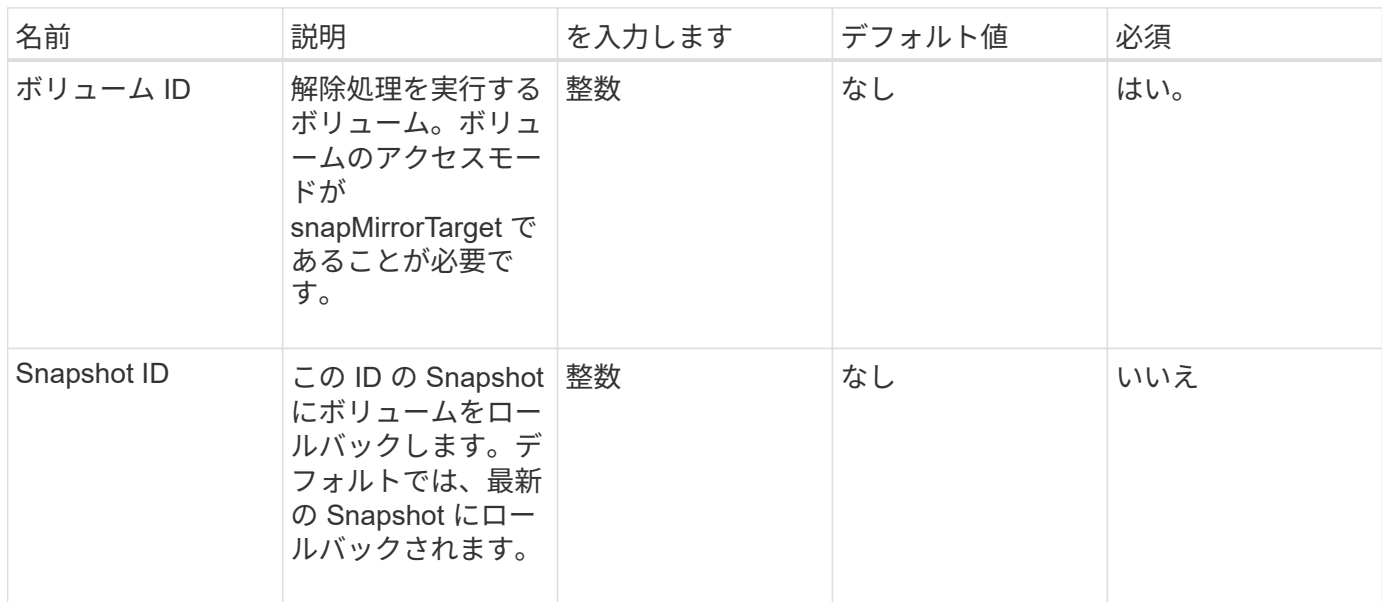

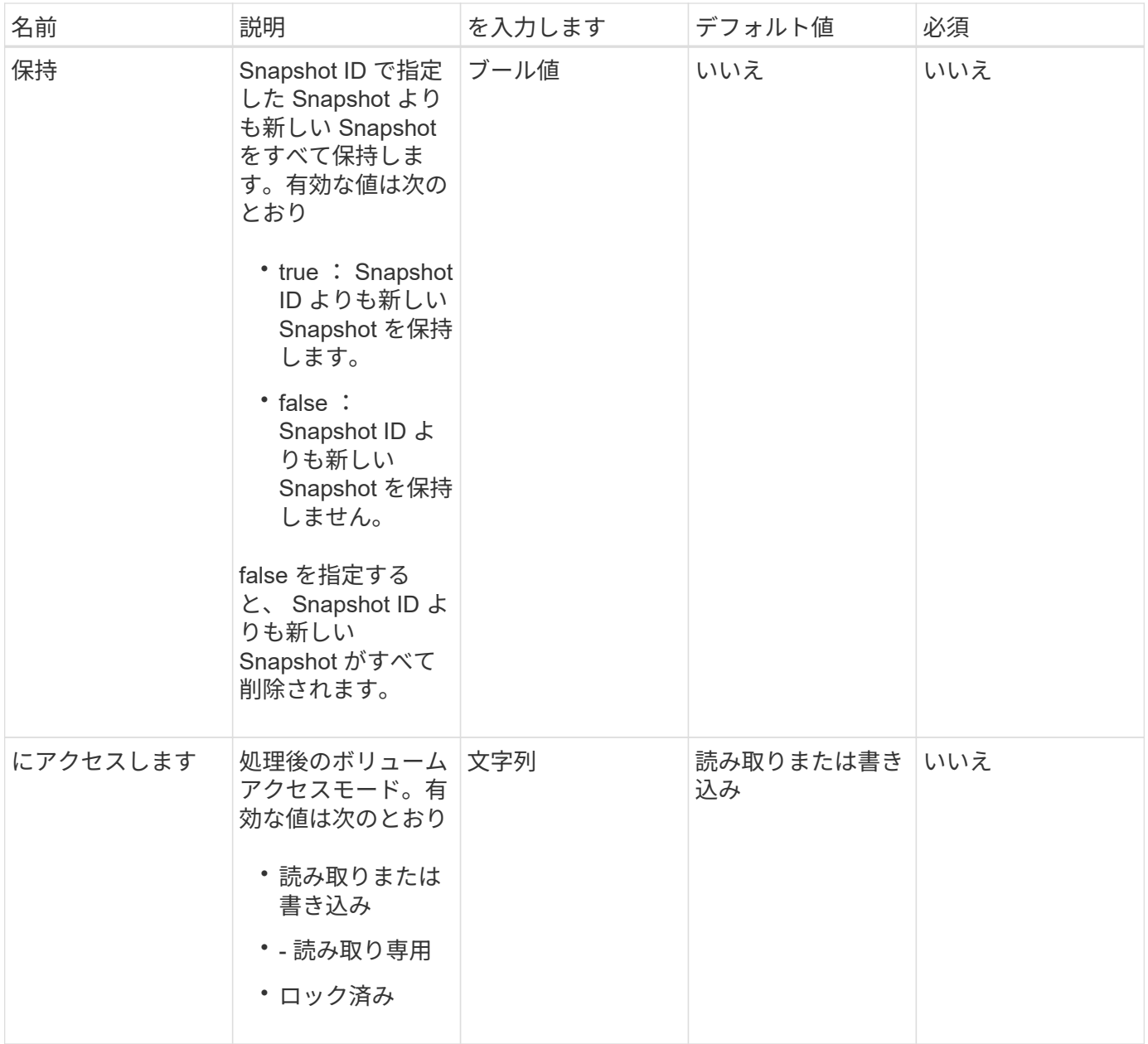

このメソッドには戻り値はありません。

新規導入バージョン

10.0

### 詳細については、こちらをご覧ください

[BreakSnapMirror](#page-4-0) [関係](#page-4-0)

### <span id="page-7-0"></span>**CreateSnapMirrorEndpoint**

Element Web UI は、「 CreateSnapMirrorEndpoint 」メソッドを使用して、リモート SnapMirror エンドポイントとの関係を作成します。

### パラメータ

このメソッドの入力パラメータは次のとおりです。

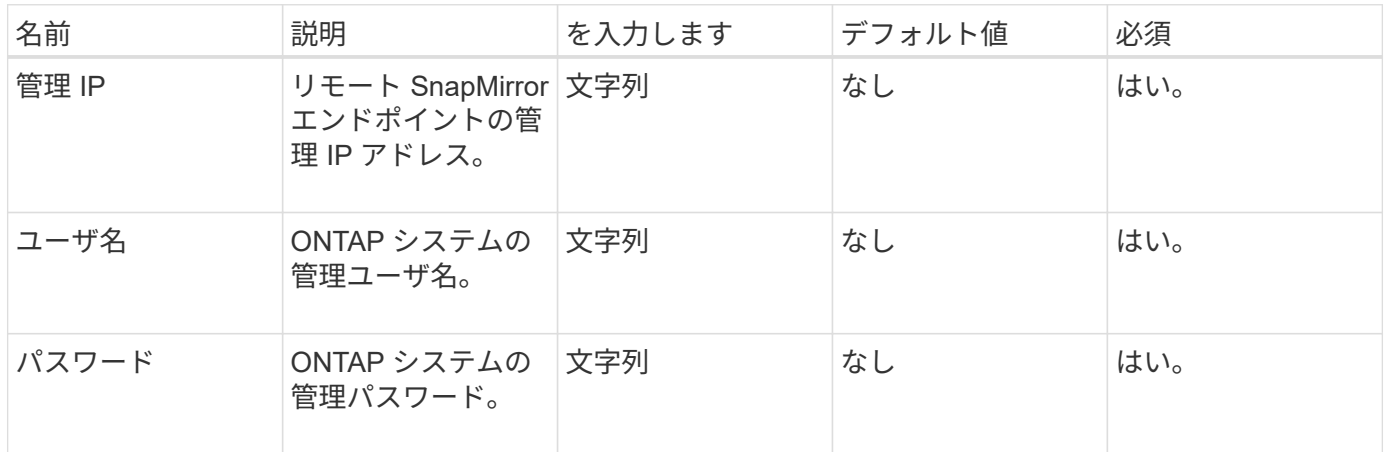

### 戻り値

このメソッドの戻り値は次のとおりです。

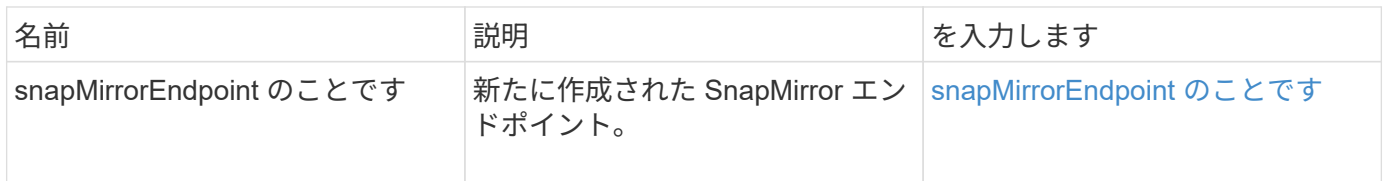

新規導入バージョン

10.0

### <span id="page-7-1"></span>**CreateSnapMirrorEndpointUnmanaged**

Element ソフトウェアストレージシステムは、「 CreateSnapMirrorEndpointUnmanaged 」メソッドを使用して、リモートの管理対象外 SnapMirror エンドポイントが Element ストレージクラスタと通信できるようにします。管理対象外のエンドポイントは、 Element SnapMirror API では管理できません。ONTAP 管理ソフトウェアまたは API で 管理する必要があります。

#### パラメータ

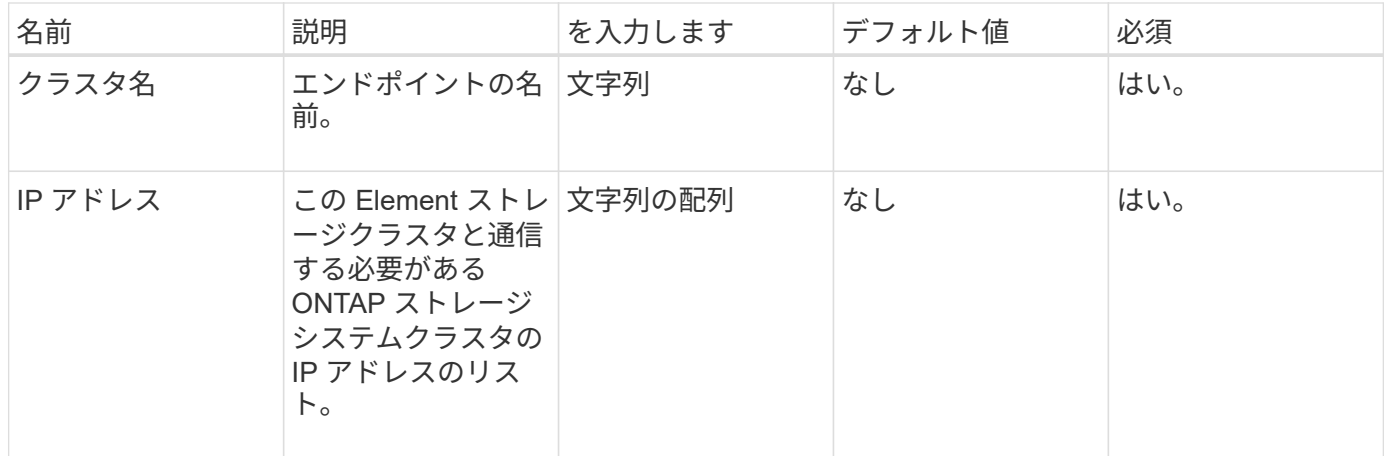

このメソッドの戻り値は次のとおりです。

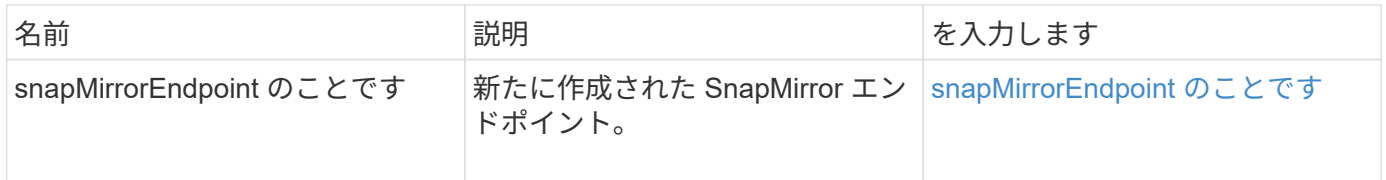

新規導入バージョン

10.3

# <span id="page-8-0"></span>**CreateSnapMirrorRelationship** 」をクリックします

Element Web UI は、「 CreateSnapMirrorRelationship 」メソッドを使用して、ソースエ ンドポイントとデスティネーションエンドポイントの間に SnapMirror 拡張データ保護関 係を作成します。

### パラメータ

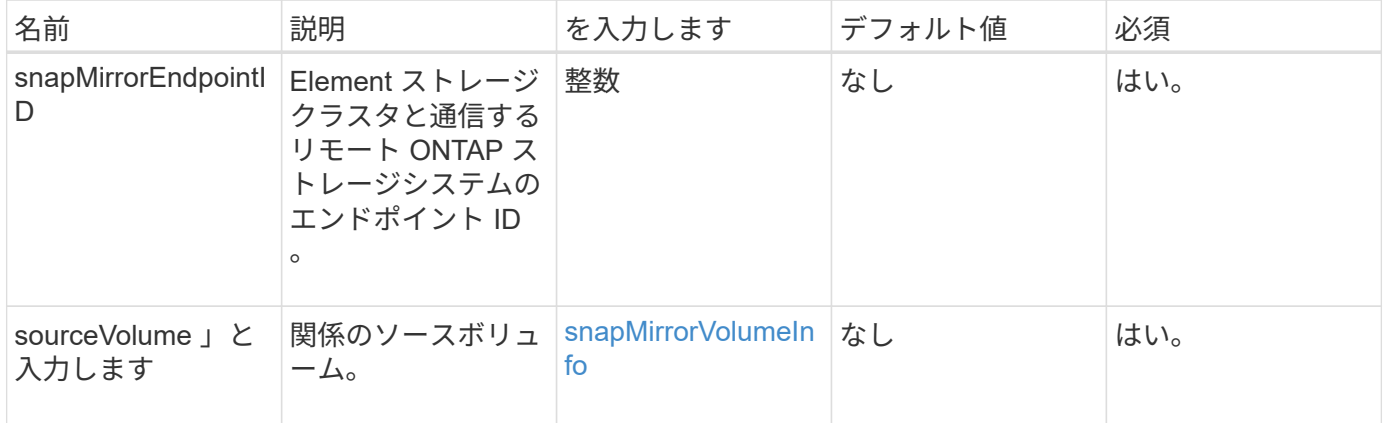

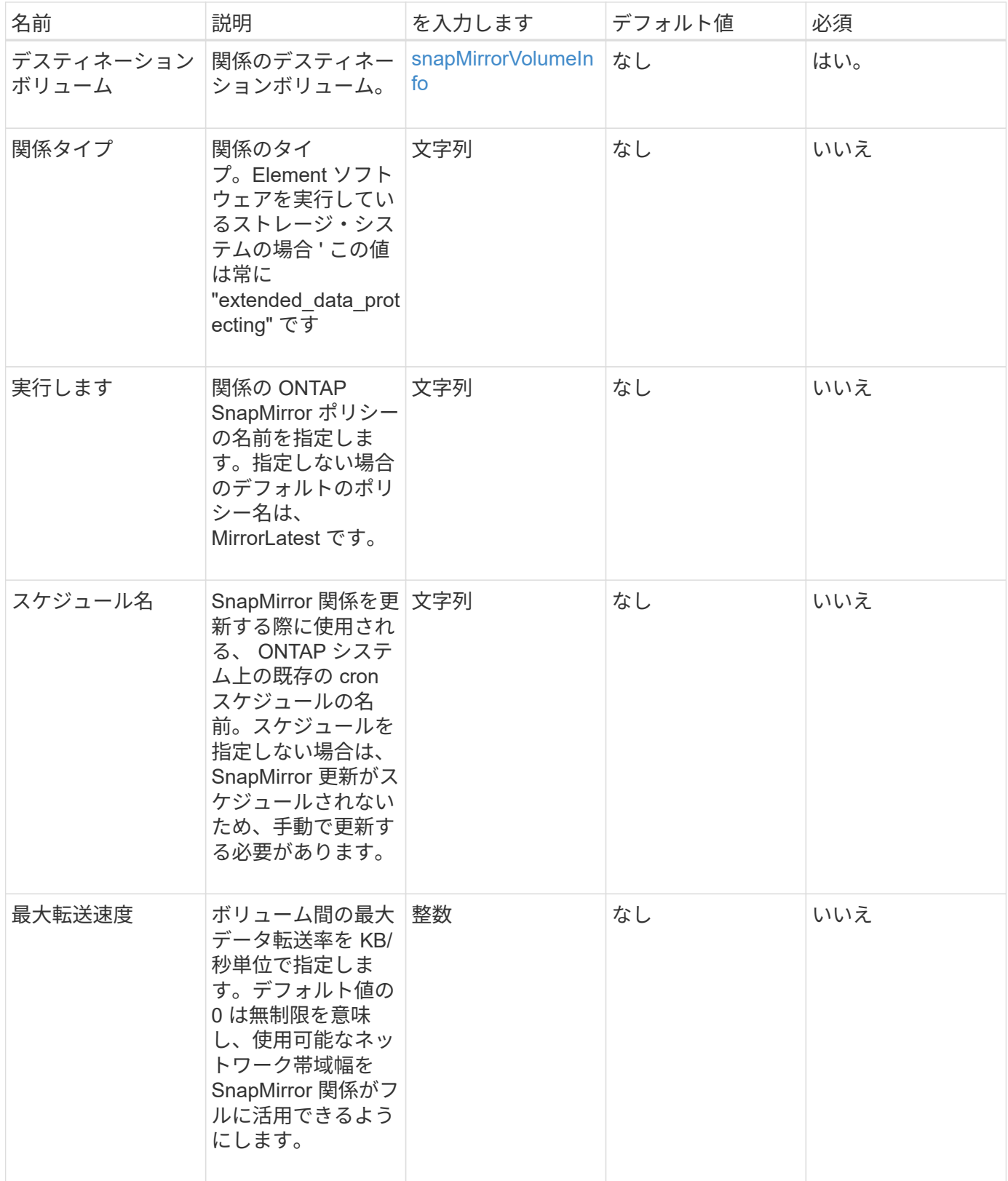

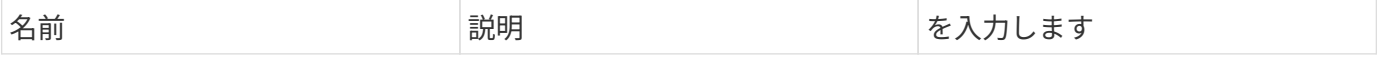

#### 新規導入バージョン

10.1

# <span id="page-10-0"></span>**SnapMirror** ボリュームを作成します

Element Web UI は、「 CreateSnapMirrorVolume 」メソッドを使用して、リモート ONTAP システム上にボリュームを作成します。

#### パラメータ

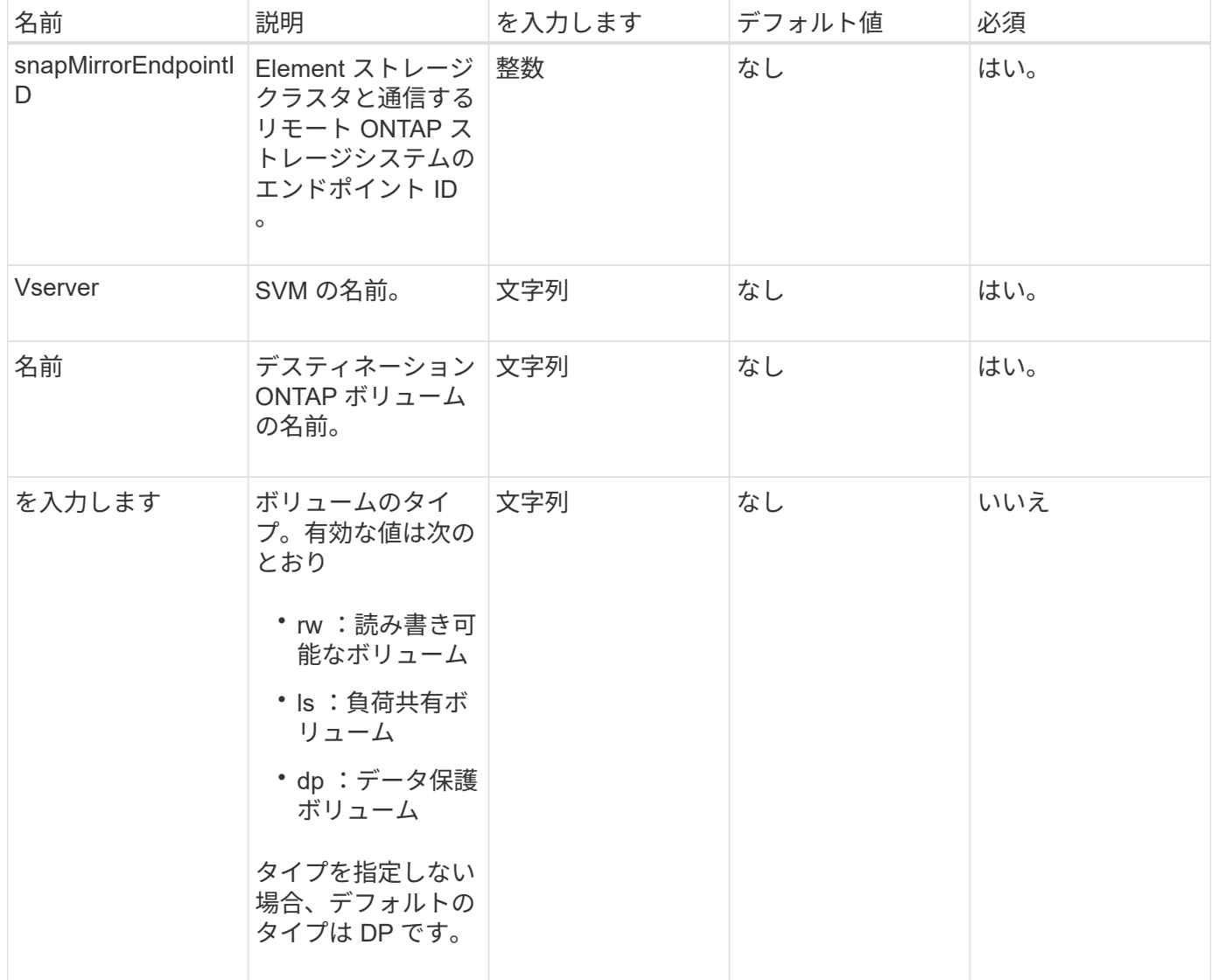

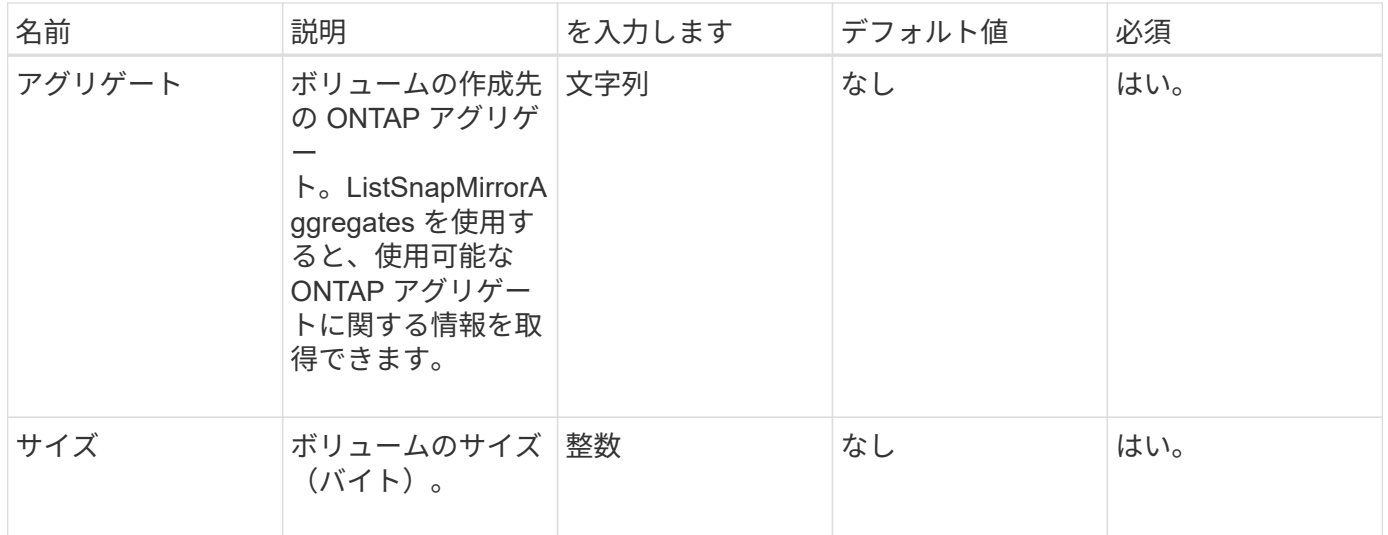

このメソッドの戻り値は次のとおりです。

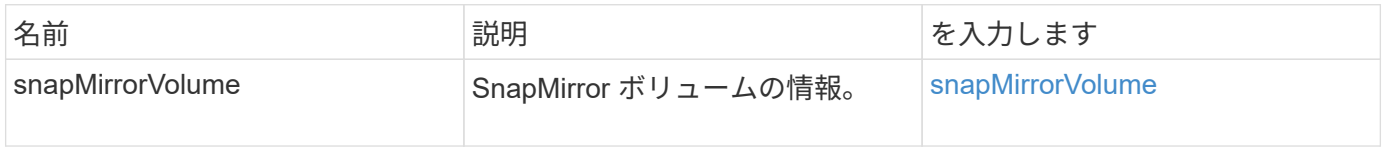

新規導入バージョン

10.1

# <span id="page-11-0"></span>**DeleteSnapMirrorEndpoints**

Element Web UI は「 DEleeteSnapMirrorEndpoints 」を使用して、システムから SnapMirror エンドポイントを削除します。

### パラメータ

このメソッドの入力パラメータは次のとおりです。

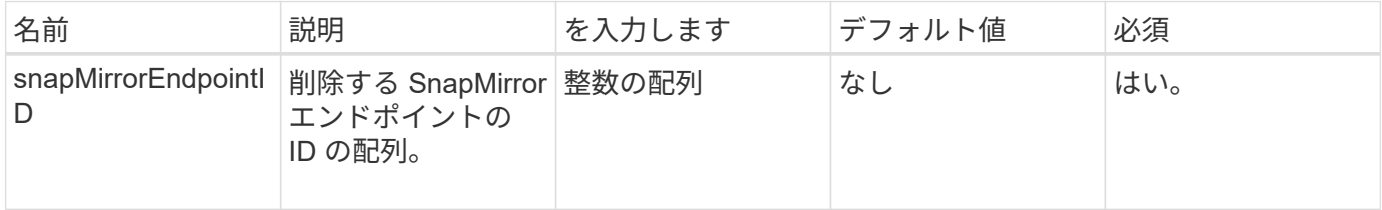

### 戻り値

このメソッドには戻り値はありません。

10.0

# <span id="page-12-0"></span>**SnapMirror** 関係を削除します

Element Web UI は「 \$eleeteSnapMirrorRelationships 」メソッドを使用して、ソースエ ンドポイントとデスティネーションエンドポイントの間の SnapMirror 関係を 1 つ以上削 除します。

パラメータ

このメソッドの入力パラメータは次のとおりです。

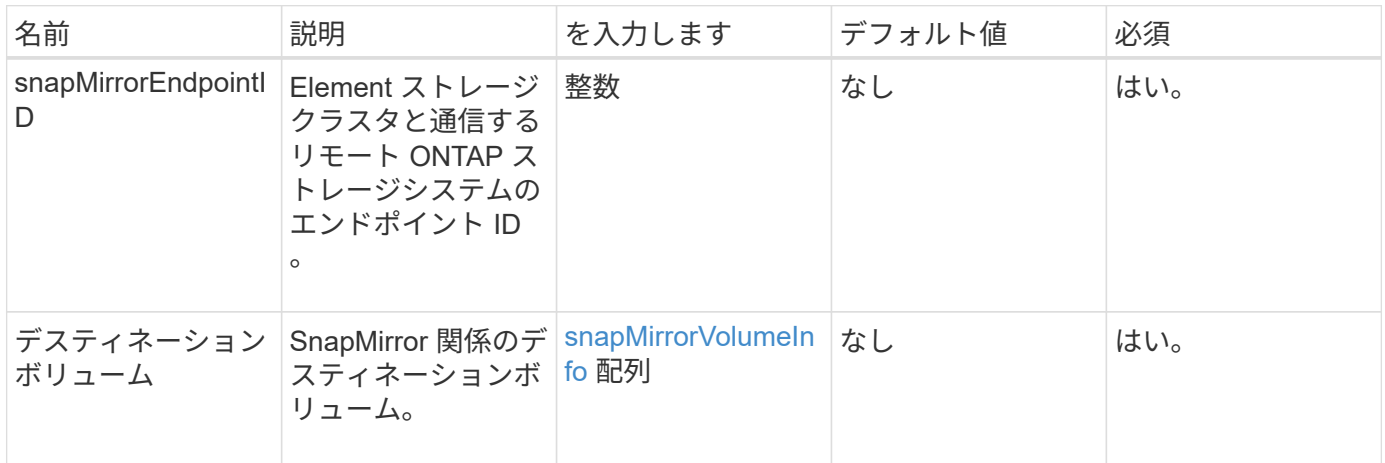

### 戻り値

このメソッドの戻り値は次のとおりです。

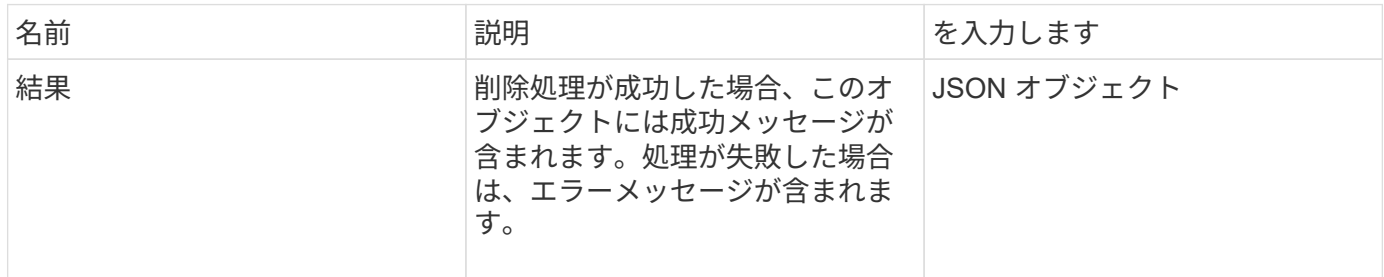

新規導入バージョン

10.1

### <span id="page-12-1"></span>**GetOntapVersionInfo**

Element Web UI は、「 GetOntapVersionInfo 」を使用して、 SnapMirror 関係にある ONTAP クラスタから API バージョンのサポートに関する情報を取得します。

### パラメータ

このメソッドの入力パラメータは次のとおりです。

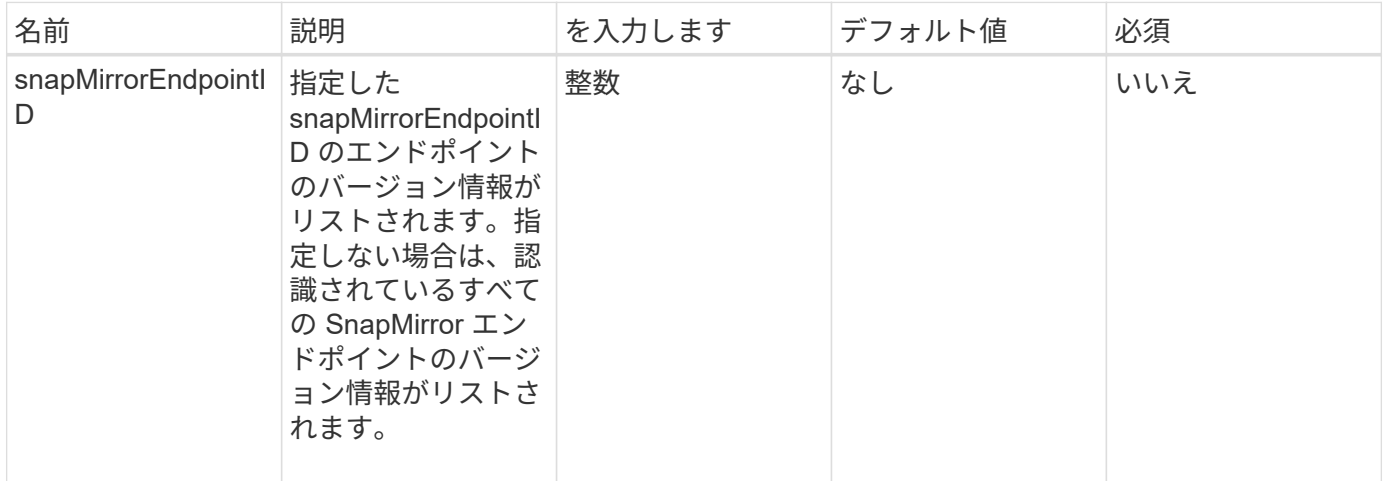

### 戻り値

このメソッドの戻り値は次のとおりです。

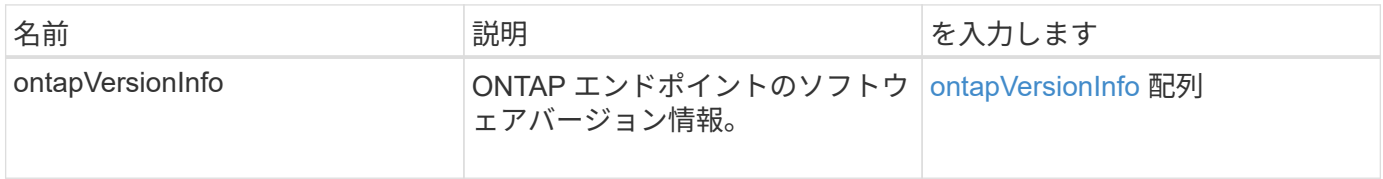

### 新規導入バージョン

10.1

### <span id="page-13-0"></span>**GetSnapMirrorClusterIdentity**

Element ソフトウェア Web UI は「 GetSnapMirrorClusterIdentity 」を使用して、 ONTAP クラスタの識別情報を取得します。

#### パラメータ

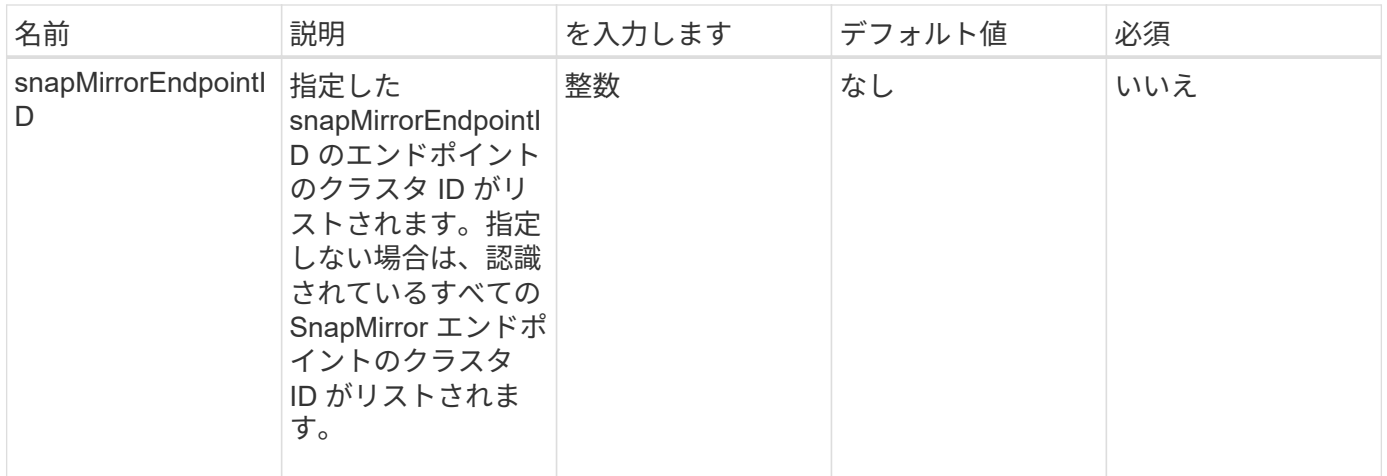

このメソッドの戻り値は次のとおりです。

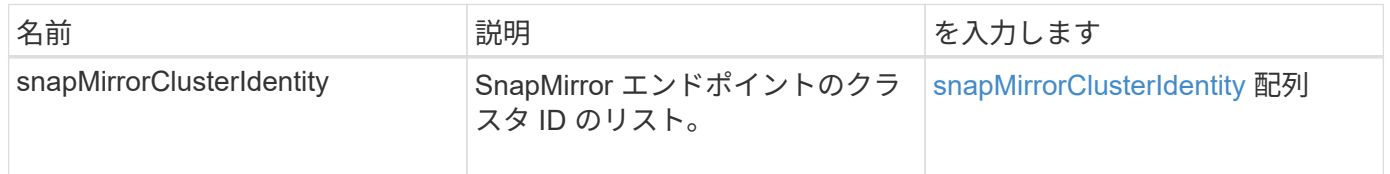

新規導入バージョン

10.1

# <span id="page-14-0"></span>**SnapMirror** 関係の初期化

Element ソフトウェア Web UI は、「 InitializeSnapMirrorRelationship 」メソッドを使用 して、クラスタ間の最初のベースライン転送を実行することで SnapMirror 関係のデステ ィネーションボリュームを初期化します。

### パラメータ

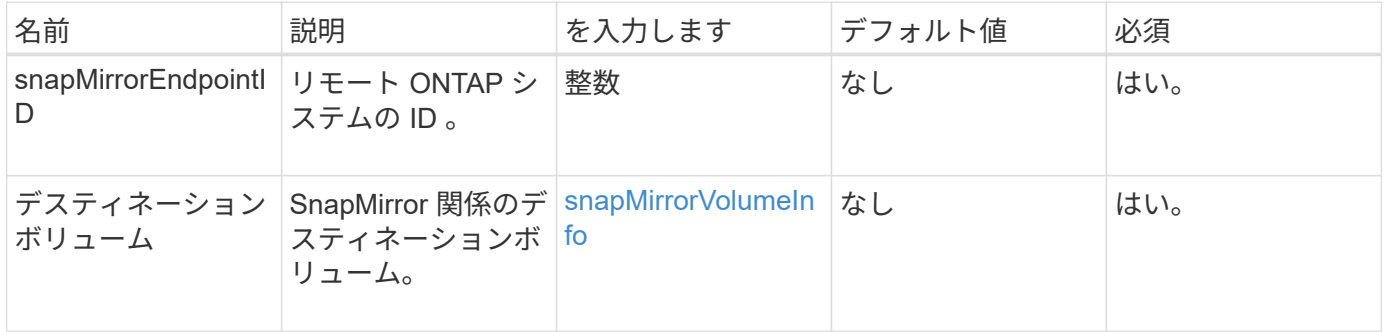

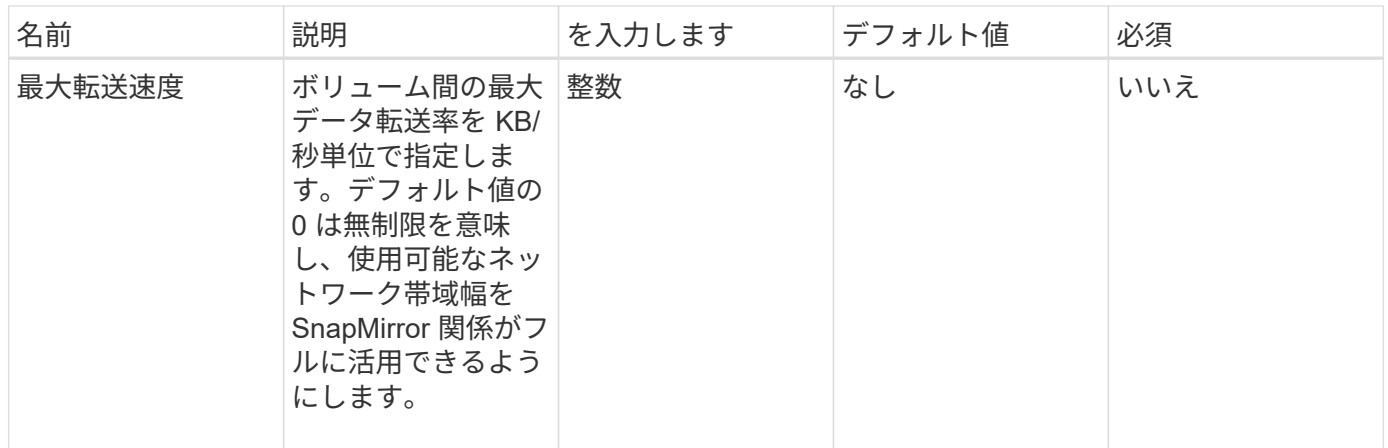

このメソッドの戻り値は次のとおりです。

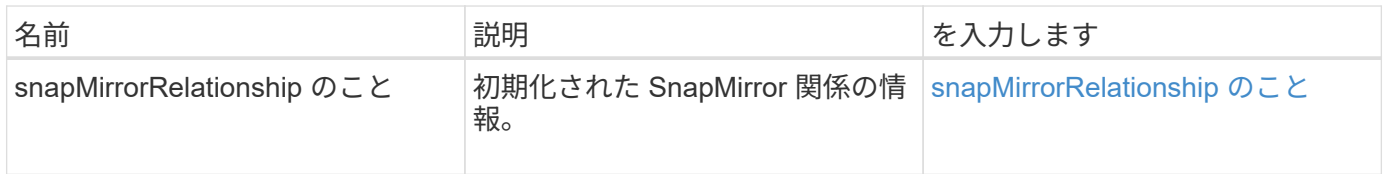

### 新規導入バージョン

10.1

### <span id="page-15-0"></span>**ListAggregSnapMirrorates**

Element ソフトウェア Web UI は、「 ListSnapMirrorAggregates 」メソッドを使用し て、リモート ONTAP システムで使用可能なすべての SnapMirror アグリゲートを一覧表 示します。アグリゲートは、物理ストレージリソースの集まりです。

パラメータ

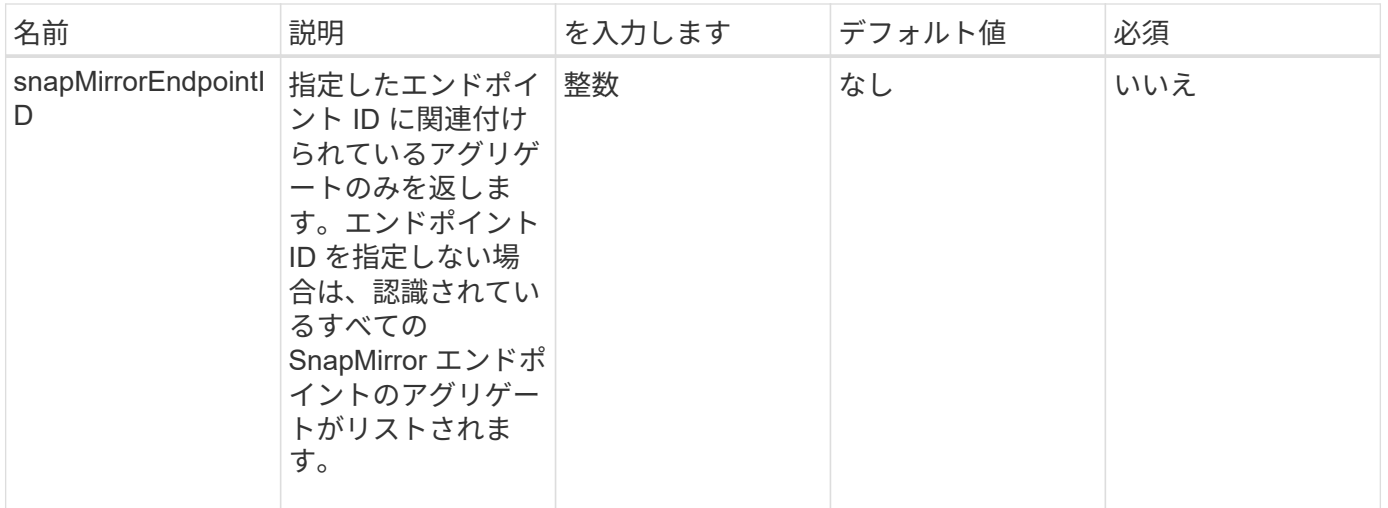

このメソッドの戻り値は次のとおりです。

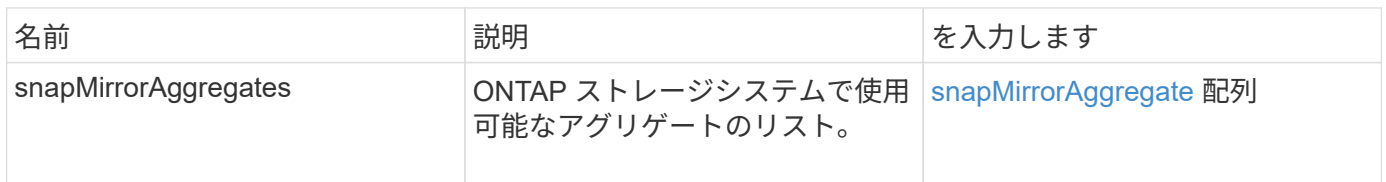

新規導入バージョン

10.1

### <span id="page-16-0"></span>**ListSnapMirrorEndpoints** を指定します

Element ソフトウェア Web UI は、「 ListSnapMirrorEndpoints 」メソッドを使用して、 Element ストレージクラスタが通信するすべての SnapMirror エンドポイントを一覧表示 します。

パラメータ

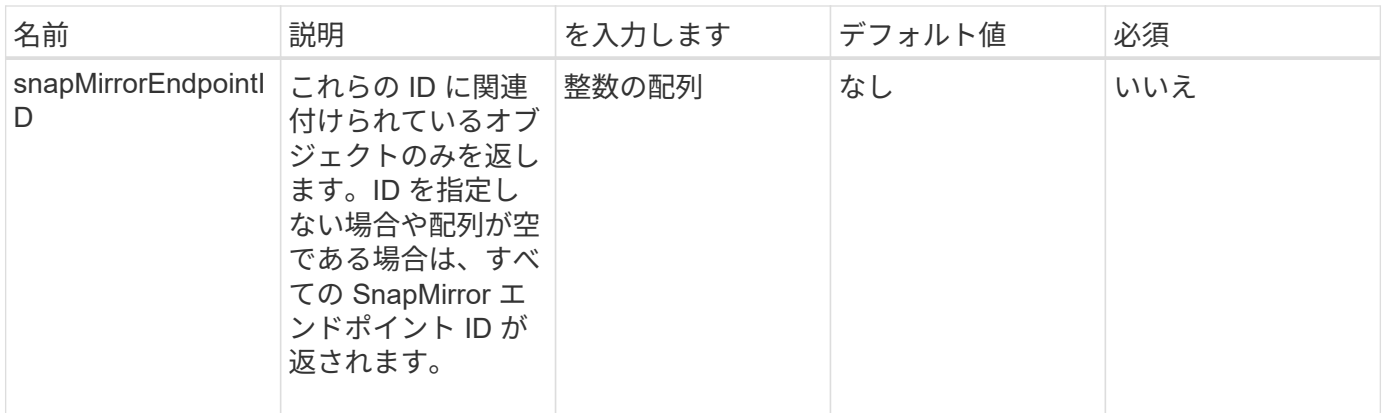

このメソッドの戻り値は次のとおりです。

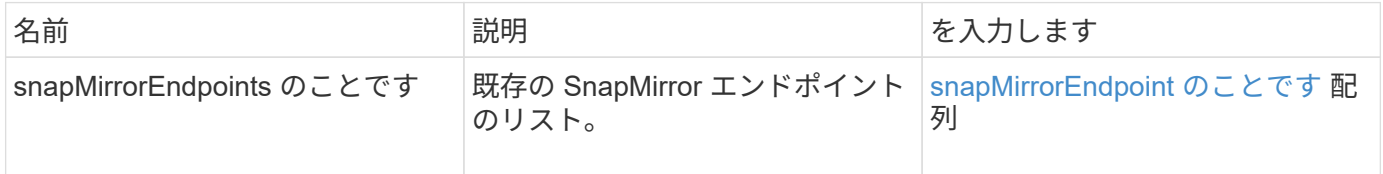

### 新規導入バージョン

10.0

### <span id="page-17-0"></span>**ListSnapMirrorLuns**

Element ソフトウェア Web UI は「 ListSnapMirrorLuns 」メソッドを使用して、リモー ト ONTAP クラスタからの SnapMirror 関係の LUN 情報を一覧表示します。

### パラメータ

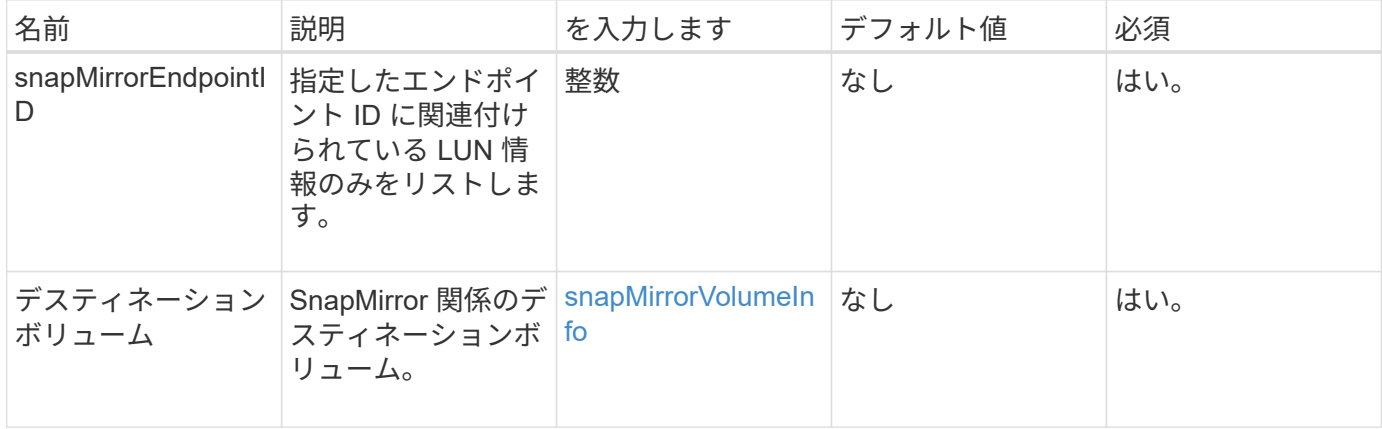

このメソッドの戻り値は次のとおりです。

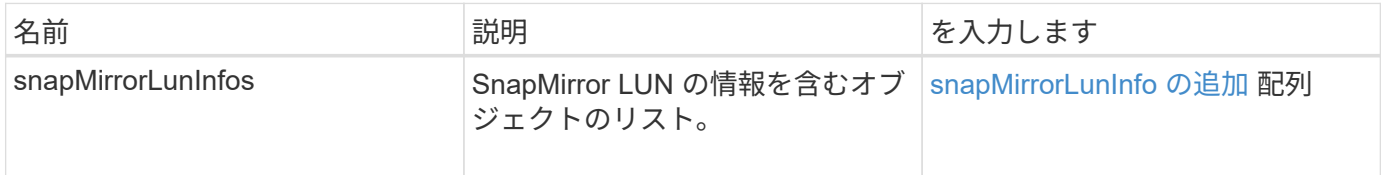

### 新規導入バージョン

10.1

### <span id="page-18-0"></span>**ListSnapMirrorNetworkInterfaces**

Element ソフトウェア Web UI は、「 ListSnapMirrorNetworkInterfaces 」メソッドを使 用して、リモート ONTAP システムで使用可能なすべての SnapMirror インターフェイス を一覧表示します。

パラメータ

このメソッドの入力パラメータは次のとおりです。

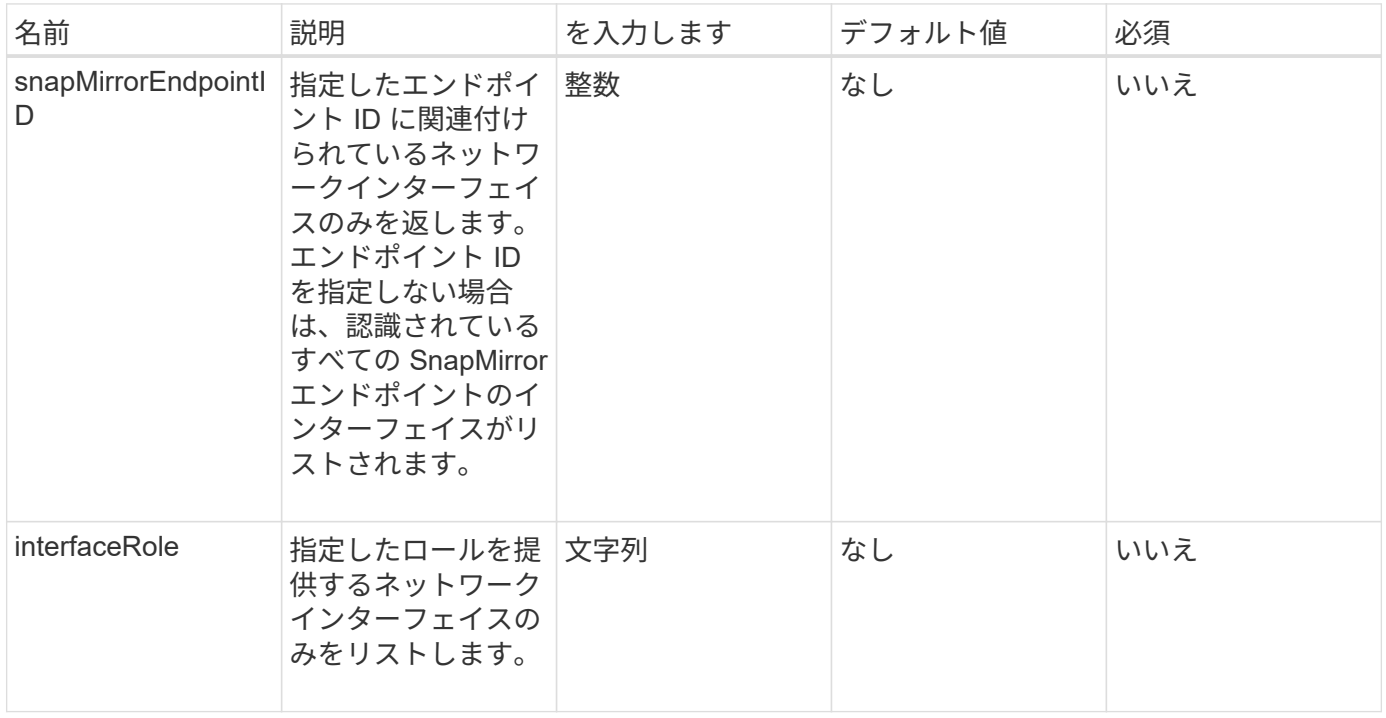

### 戻り値

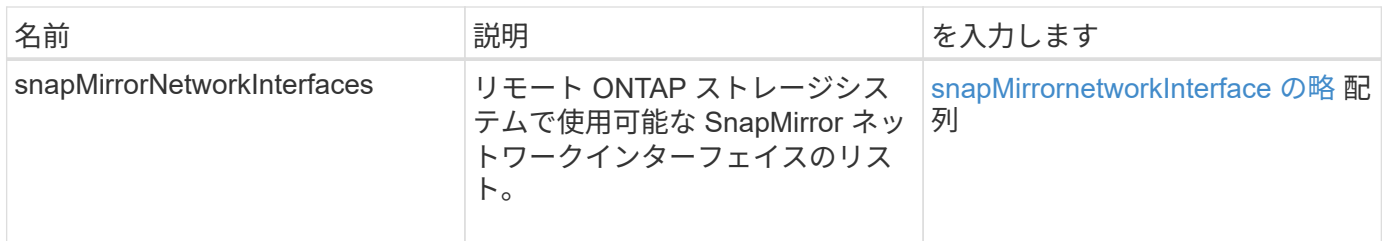

新規導入バージョン

10.1

### <span id="page-19-0"></span>**ListSnapMirrorNodes**

Element ソフトウェア Web UI は、「 ListSnapMirrorNodes 」メソッドを使用して、リ モート ONTAP クラスタ内のノードのリストを取得します。

パラメータ

このメソッドの入力パラメータは次のとおりです。

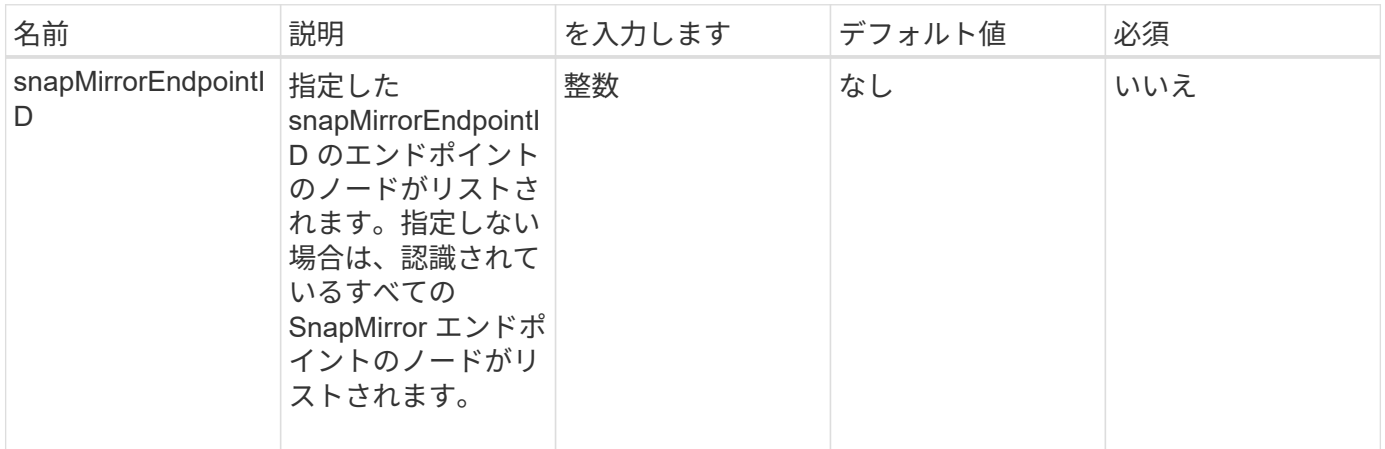

### 戻り値

このメソッドの戻り値は次のとおりです。

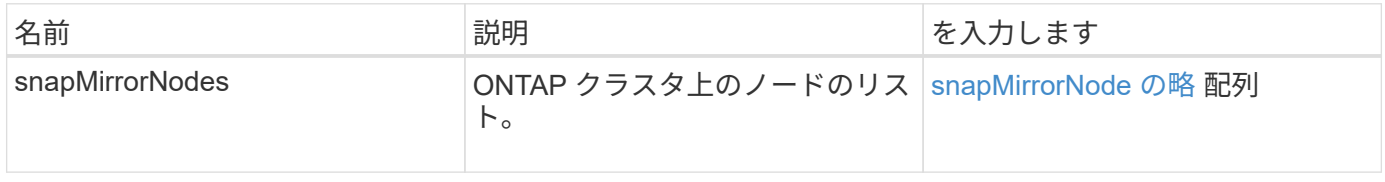

### 新規導入バージョン

10.1

# <span id="page-20-0"></span>**ListSnapMirrorPolicies** の順にクリックします

Element ソフトウェア Web UI は「 ListSnapMirrorPolicies 」メソッドを使用して、リモ ート ONTAP システム上のすべての SnapMirror ポリシーをリストします。

### パラメータ

このメソッドの入力パラメータは次のとおりです。

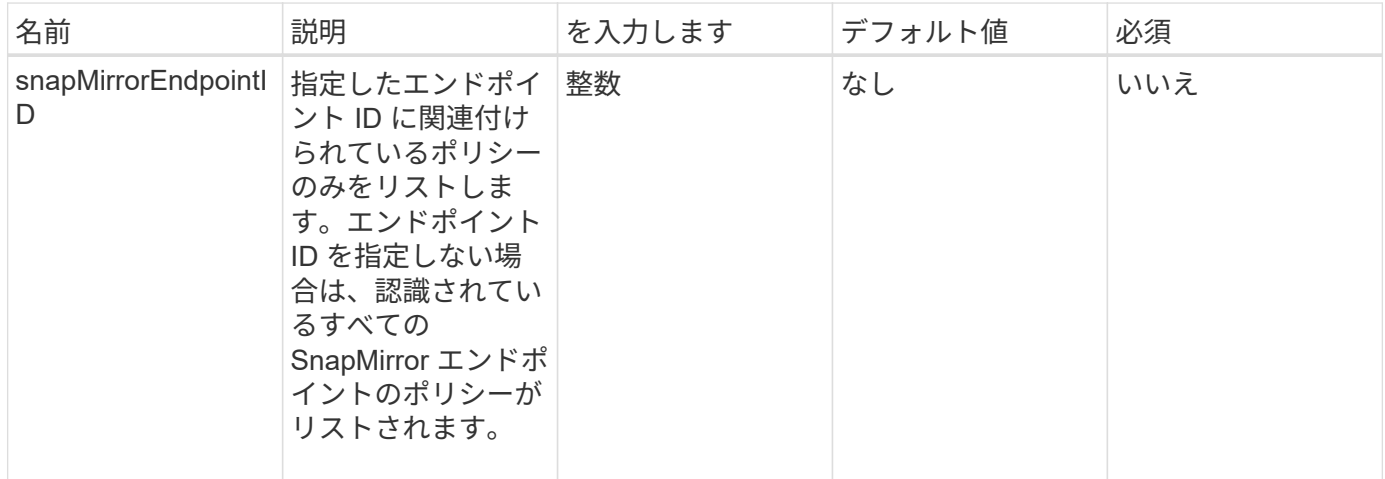

### 戻り値

このメソッドの戻り値は次のとおりです。

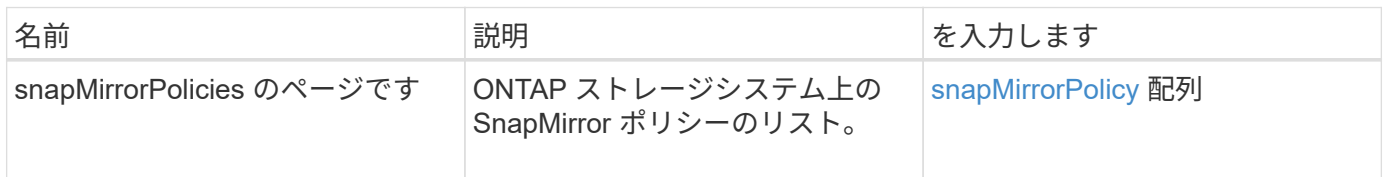

新規導入バージョン

10.1

### <span id="page-20-1"></span>**ListSnapMirrorSchedules**

Element ソフトウェア Web UI は、「 ListSnapMirrorSchedules 」メソッドを使用して、 リモート ONTAP クラスタで使用可能なスケジュールのリストを取得します。

パラメータ

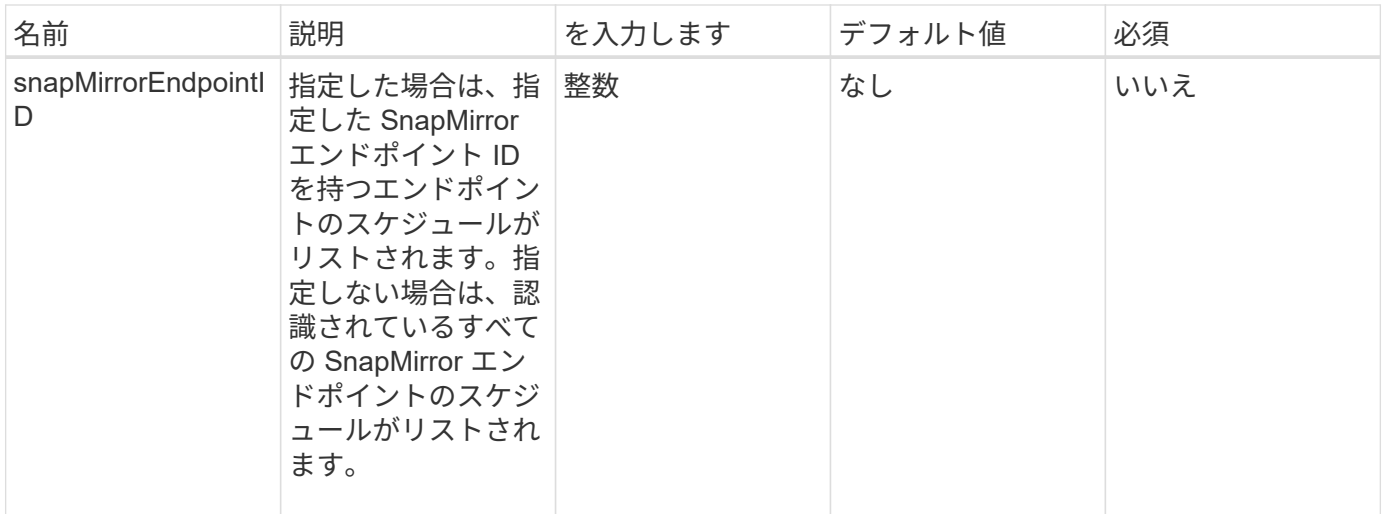

このメソッドの戻り値は次のとおりです。

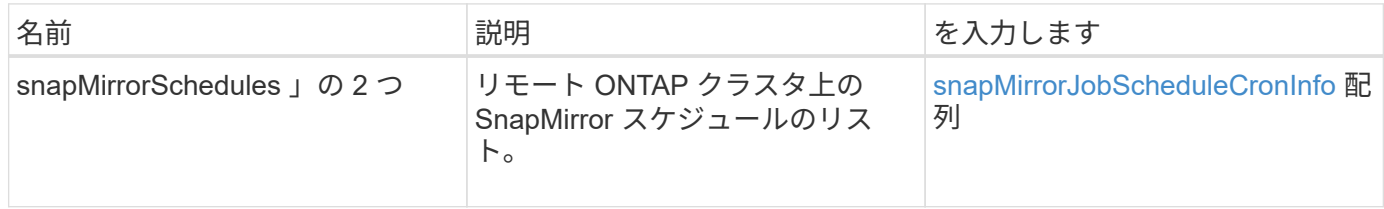

### 新規導入バージョン

10.1

# <span id="page-21-0"></span>**ListSnapMirrorRelationships]** をクリックします

Element ソフトウェア Web UI は、「 ListSnapMirrorRelationships 」メソッドを使用し て、 Element ストレージクラスタ上の 1 つまたはすべての SnapMirror 関係をリストし ます。

### パラメータ

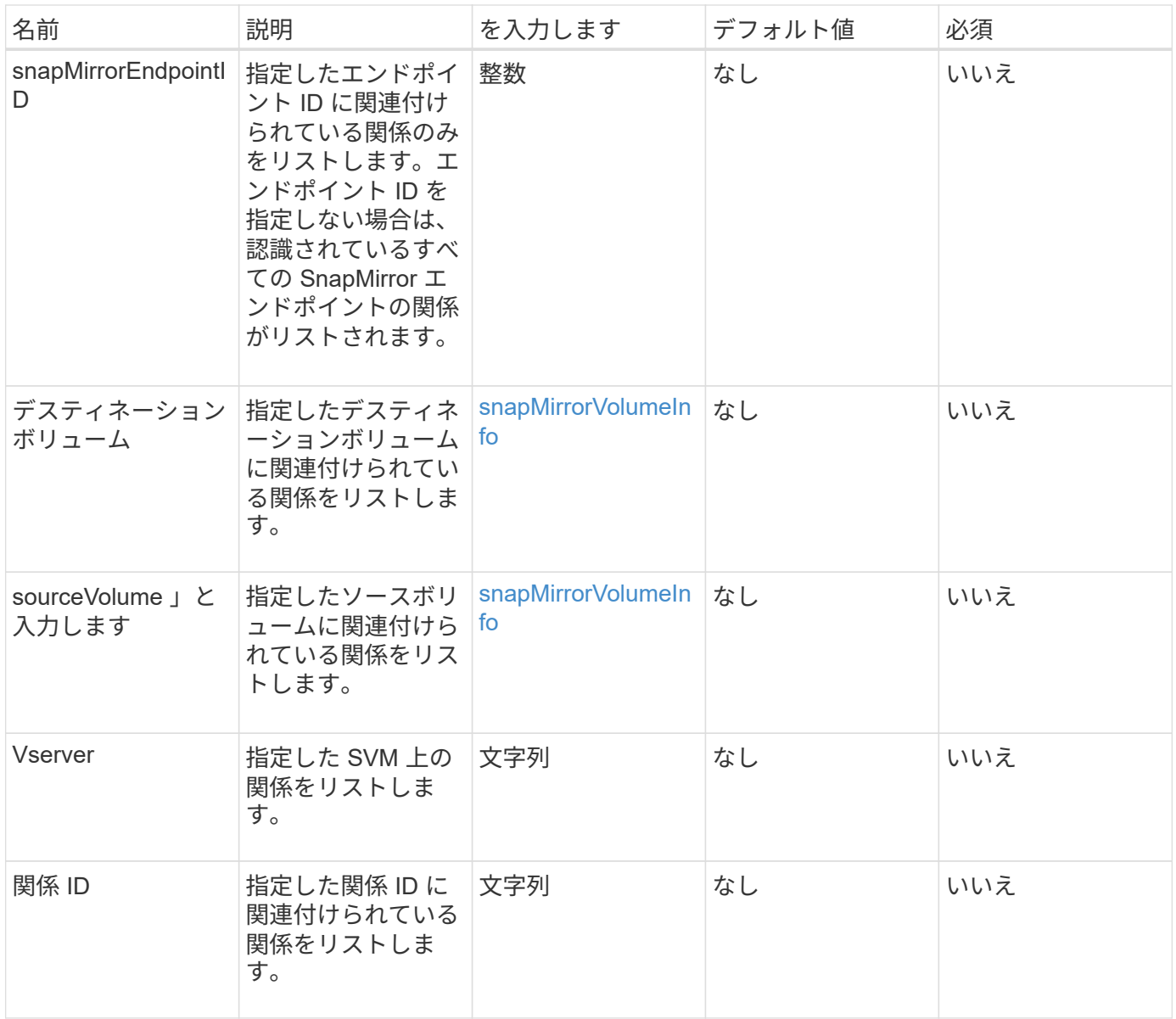

このメソッドの戻り値は次のとおりです。

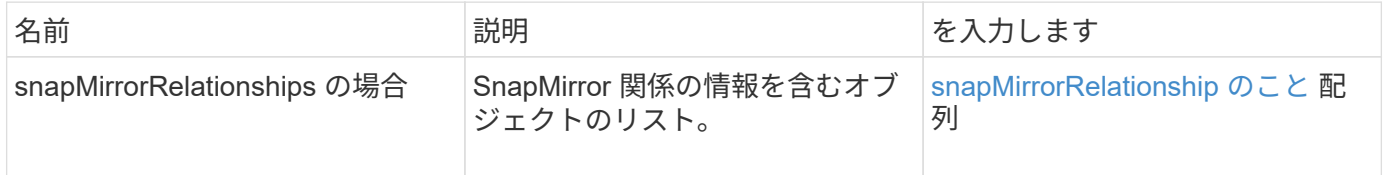

新規導入バージョン

10.1

# <span id="page-22-0"></span>**ListSnapMirrorVolumes**

Element ソフトウェア Web UI は、「 ListSnapMirrorVolumes 」メソッドを使用して、

リモート ONTAP システムで使用可能なすべての SnapMirror ボリュームを一覧表示し ます。

### パラメータ

このメソッドの入力パラメータは次のとおりです。

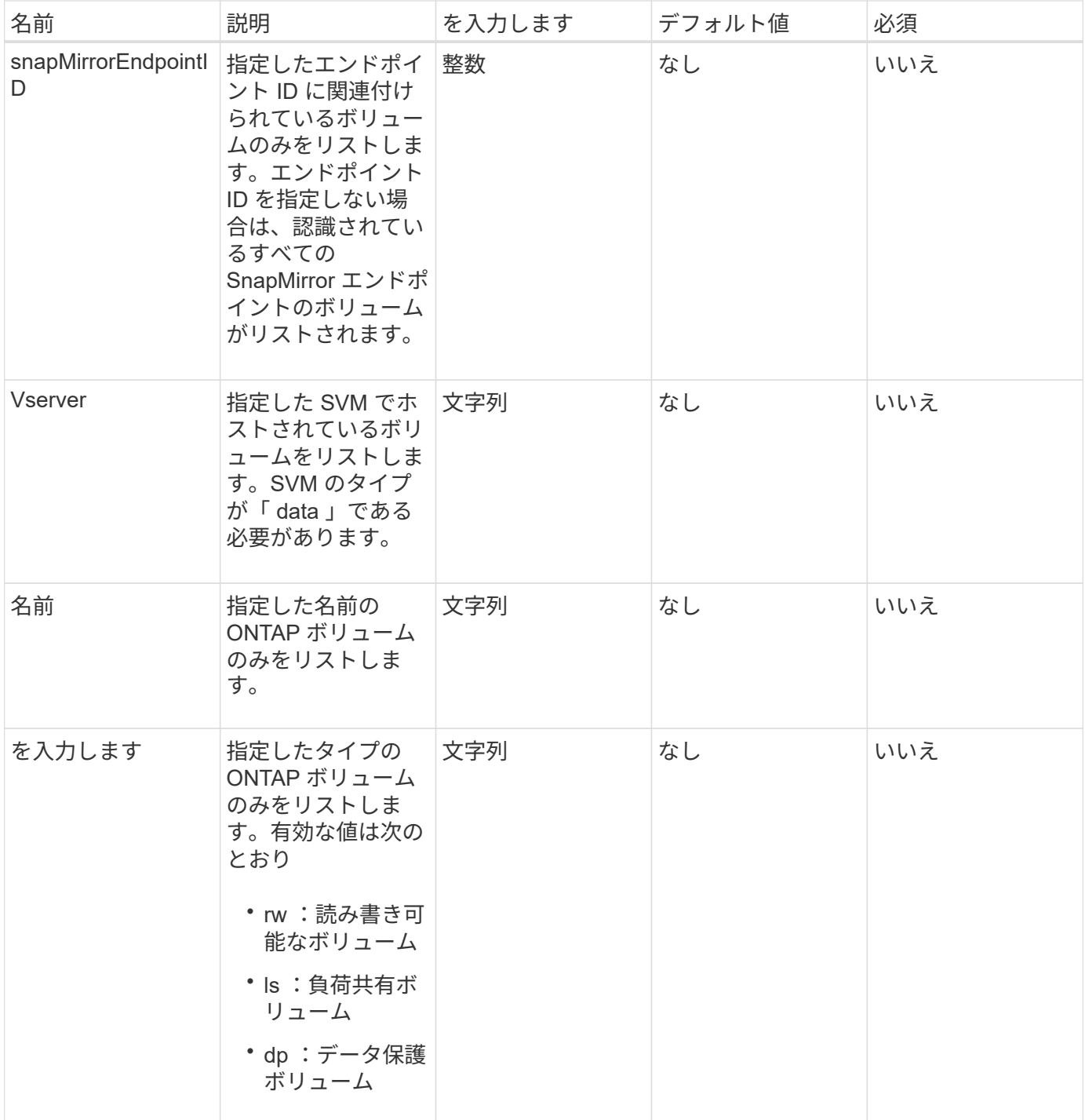

### 戻り値

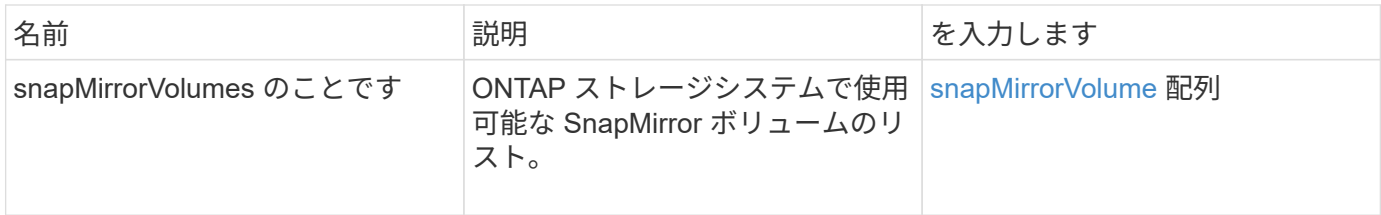

新規導入バージョン

10.1

### <span id="page-24-0"></span>**ListSnapMirrorVserver**

Element ソフトウェア Web UI は、「 ListSnapMirrorVservers 」メソッドを使用して、 リモート ONTAP システムで使用可能なすべての SnapMirror SVM をリストします。

### パラメータ

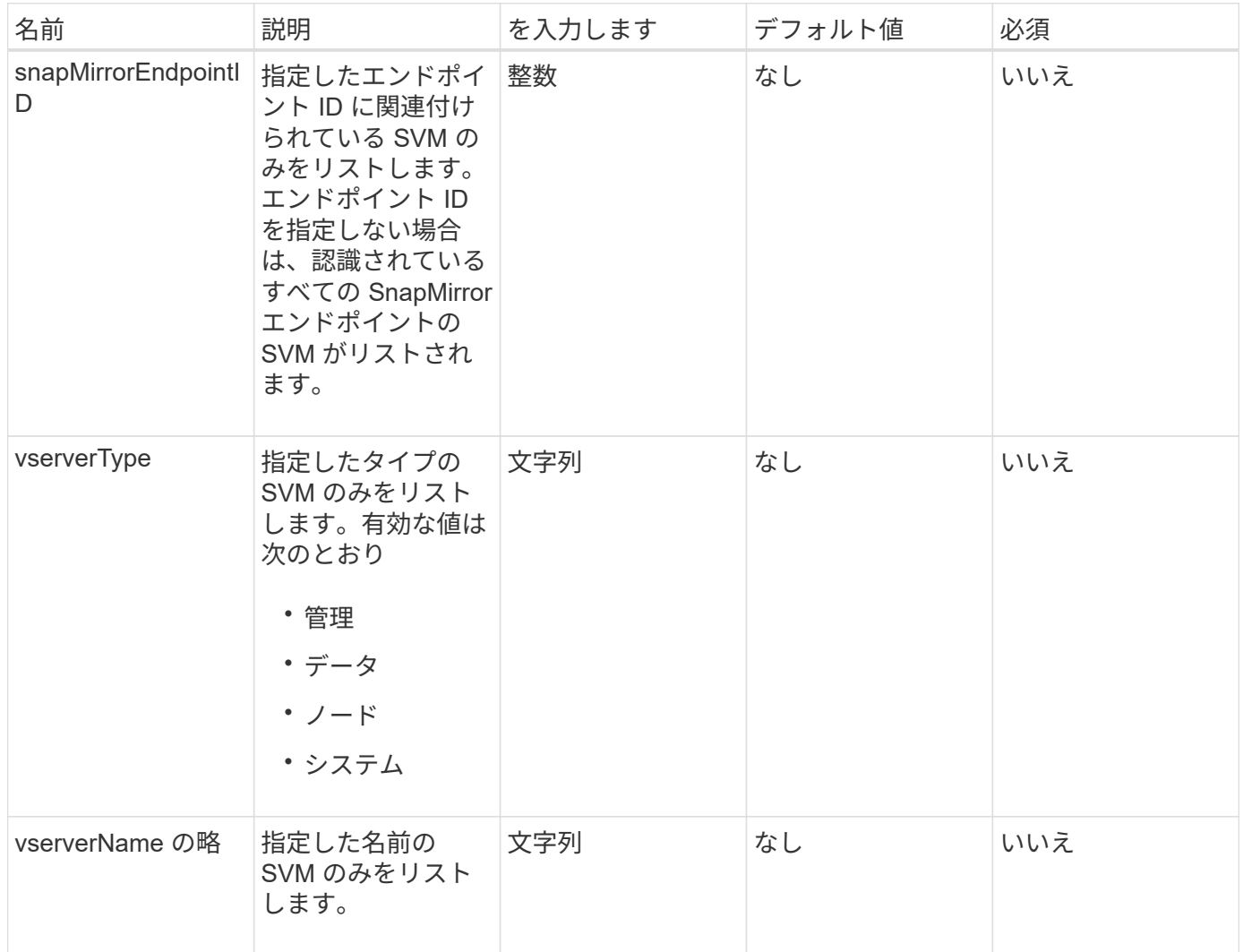

このメソッドの戻り値は次のとおりです。

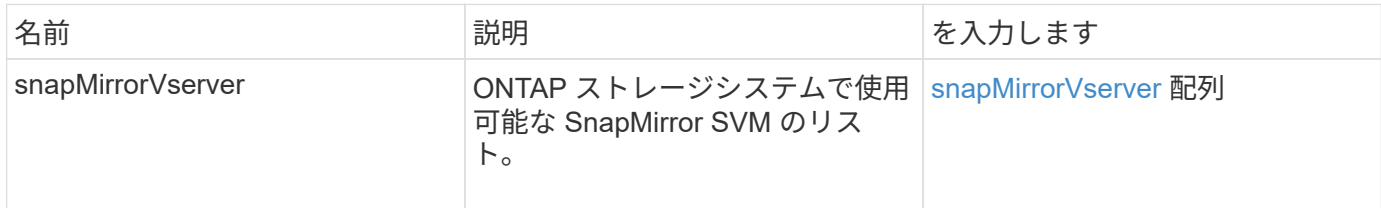

### 新規導入バージョン

10.1

### <span id="page-25-0"></span>**ModifySnapMirrorEndpoint** の場合

Element ソフトウェア Web UI は「 modySnapMirrorEndpoint 」メソッドを使用して、 SnapMirror エンドポイントの名前と管理属性を変更します。

#### パラメータ

このメソッドの入力パラメータは次のとおりです。

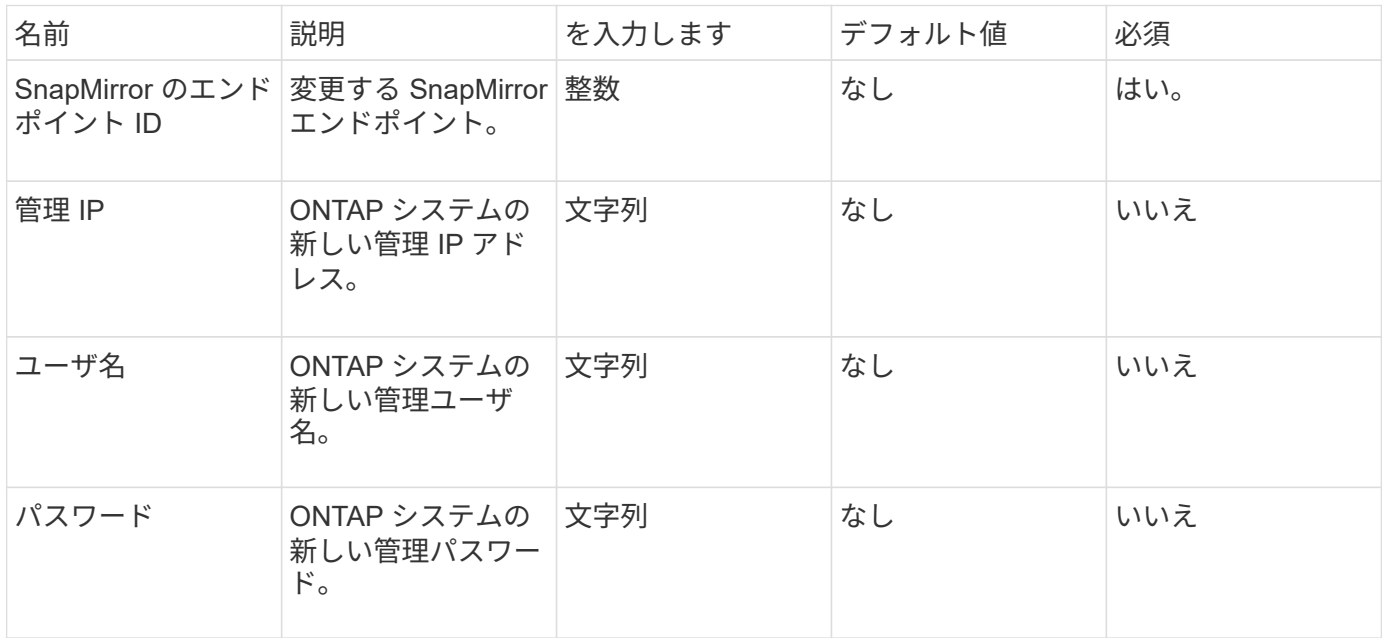

### 戻り値

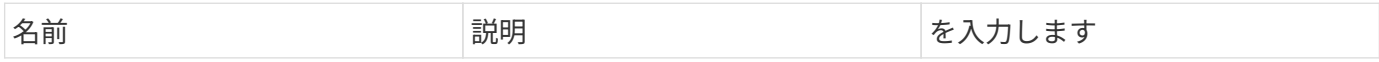

### 新規導入バージョン

10.0

# <span id="page-26-0"></span>**ModifySnapMirrorEndpoint** (管理対象外)

Element ソフトウェアは、このバージョンの「 modySnapMirrorEndpoint 」メソッドを 使用して、管理対象外の SnapMirror エンドポイントのストレージクラスタ名または IP アドレス属性を変更します。管理対象外のエンドポイントは、 Element SnapMirror API では管理できません。ONTAP 管理ソフトウェアまたは API で管理する必要がありま す。

#### パラメータ

このメソッドの入力パラメータは次のとおりです。

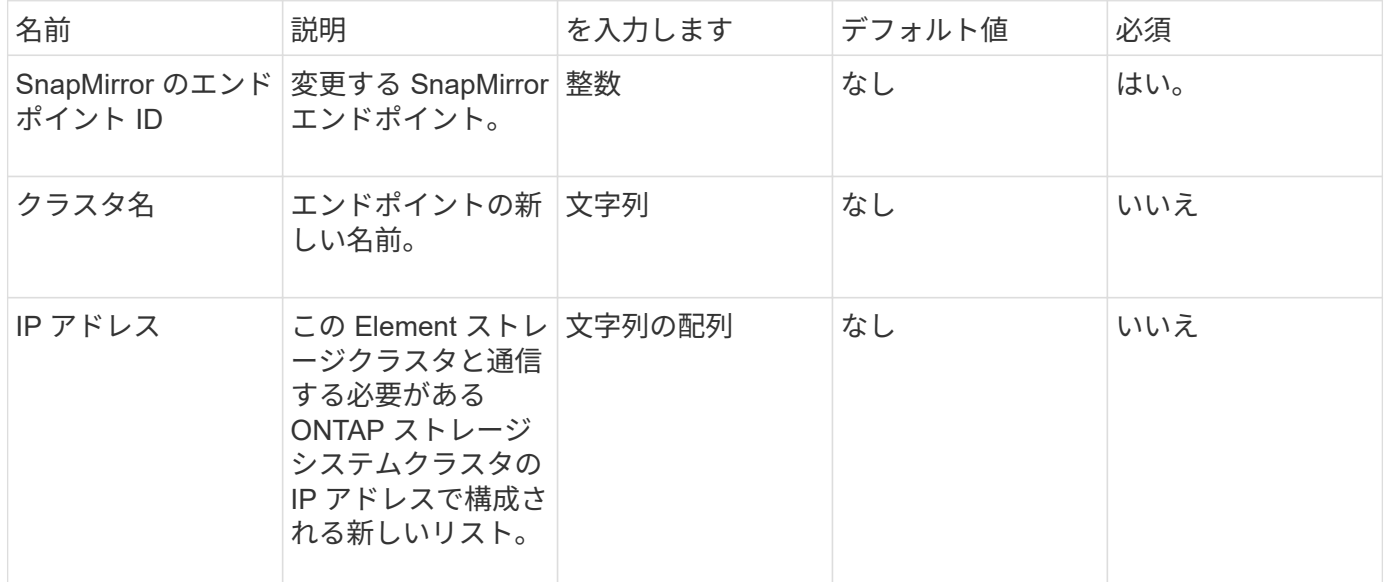

### 戻り値

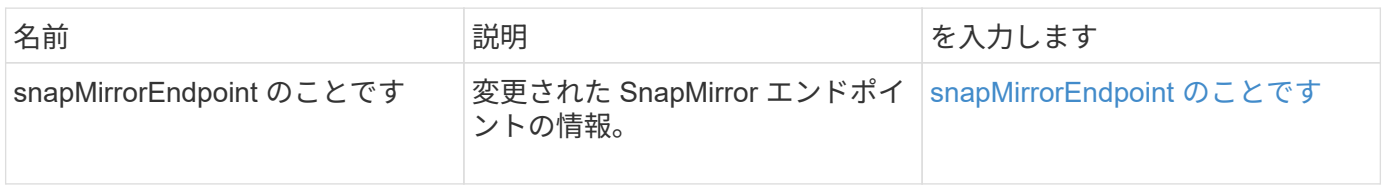

10.3

# <span id="page-27-0"></span>**ModifySnapMirrorRelationship** のこと

「 modifySnapMirrorRelationship 」を使用すると、スケジュールされたスナップショッ トが発生する間隔を変更できます。スケジュールを削除または一時停止することもでき ます。

パラメータ

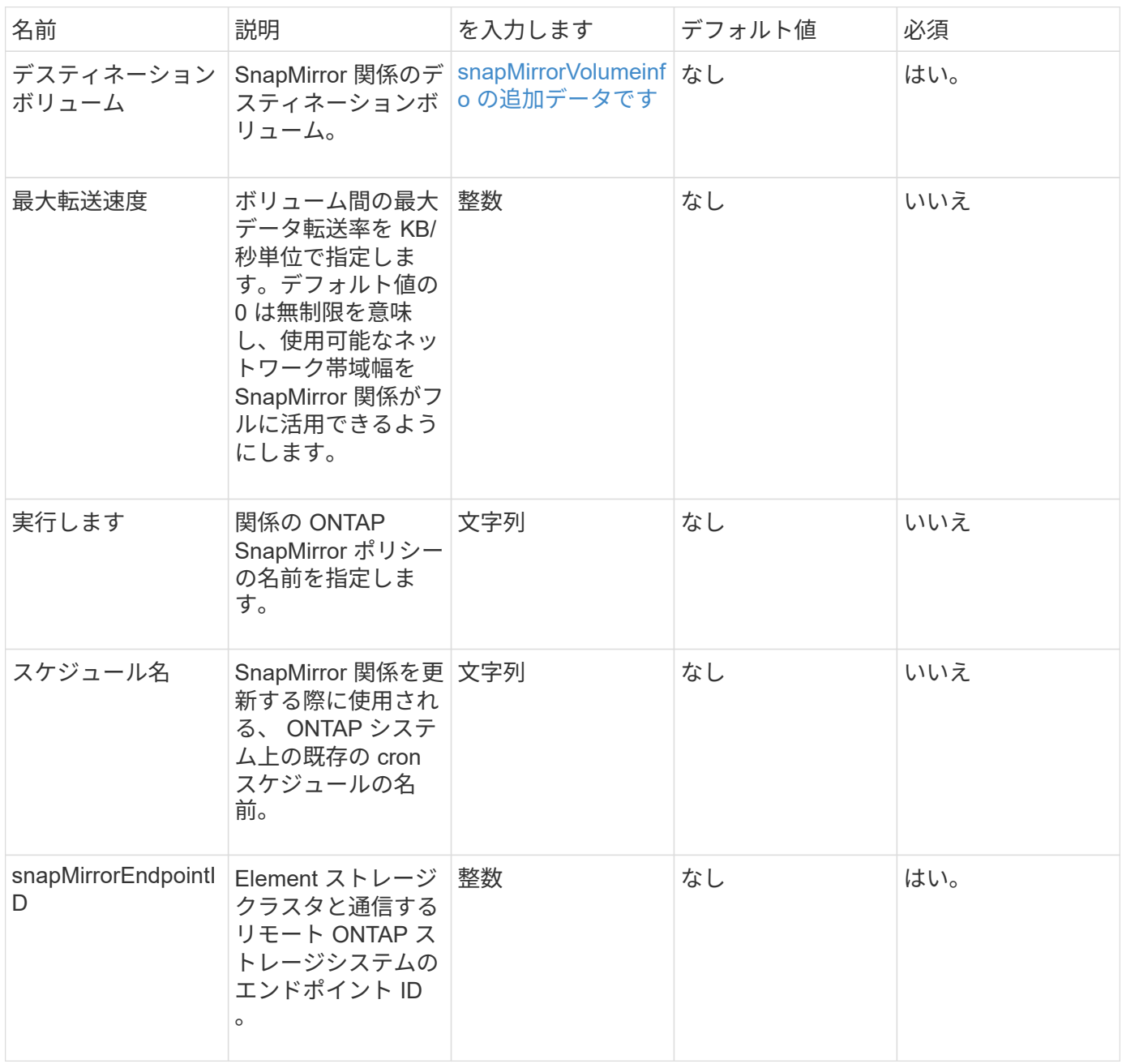

このメソッドの戻り値は次のとおりです。

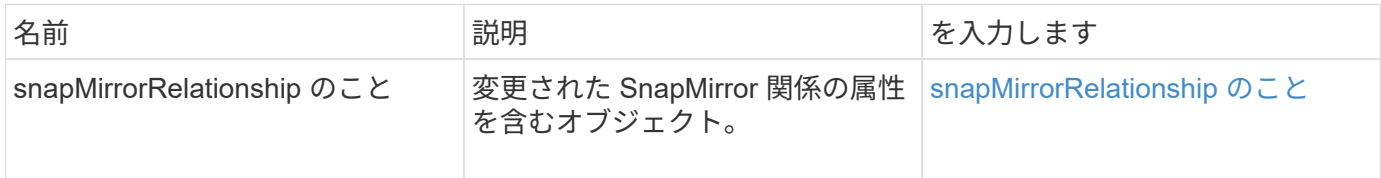

新規導入バージョン

10.1

# <span id="page-28-0"></span>**SnapMirror** 関係を更新しています

Element ソフトウェア Web UI は、「 UpdateSnapMirrorRelationship 」メソッドを使用 して、 SnapMirror 関係のデスティネーションボリュームをソースボリュームの最新のミ ラーに更新します。

パラメータ

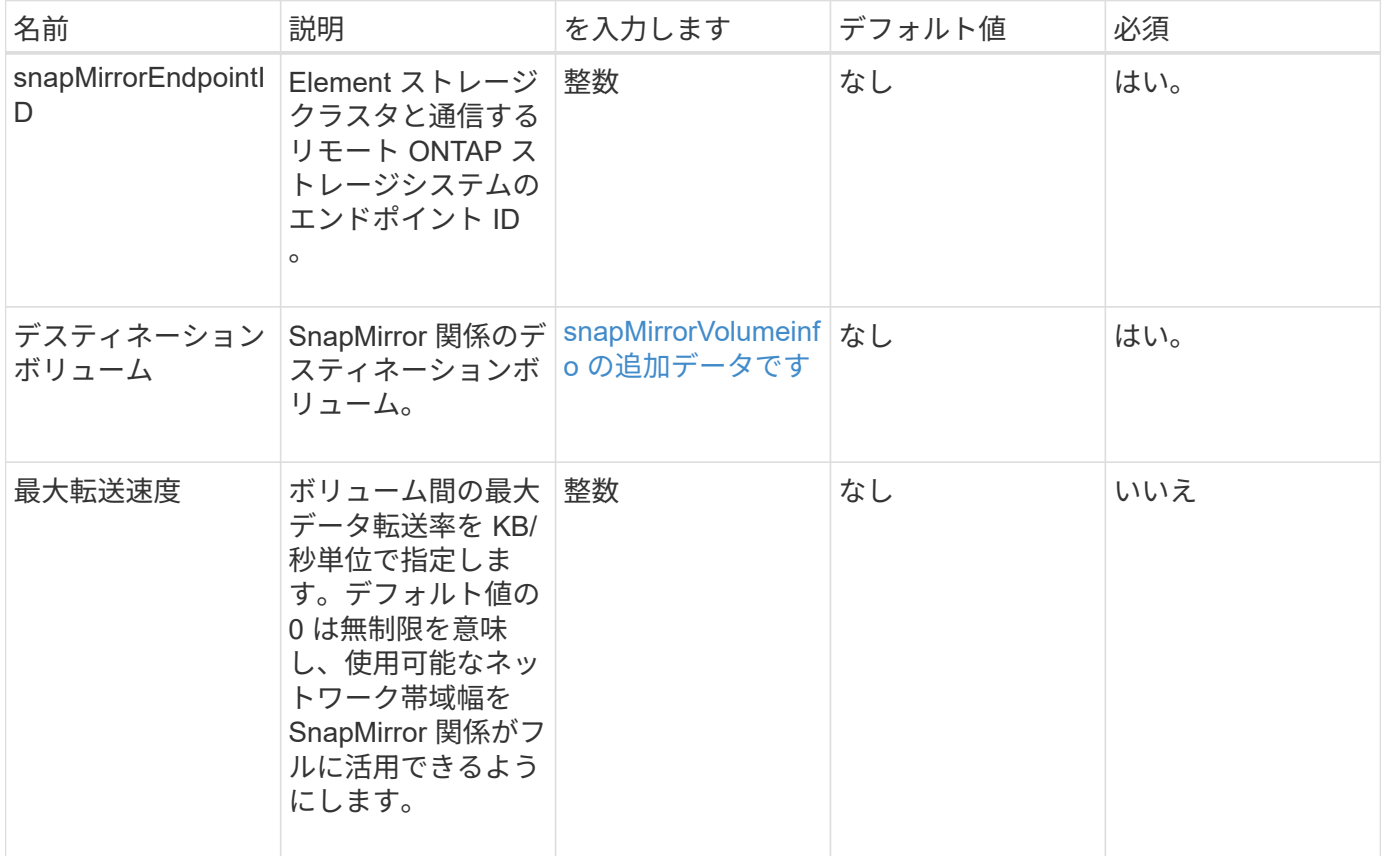

このメソッドの戻り値は次のとおりです。

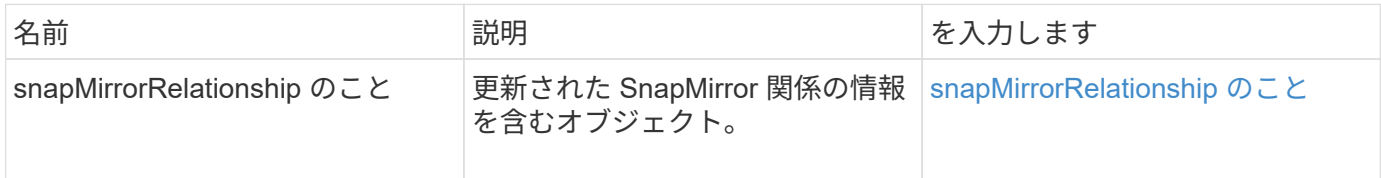

新規導入バージョン

10.1

# <span id="page-29-0"></span>休止 **SnapMirror** 関係

Element ソフトウェア Web UI は、「 QuiesSnapMirrorRelationship 」メソッドを使用し て、 SnapMirror 関係の以降のデータ転送を無効にします。転送が実行中の場合、転送が 完了するまで関係のステータスは「休止」になります。現在の転送を中止した場合、転 送は再開されません。関係のデータ転送を再度有効にするには、「 ResumeSnapMirrorRelationship 」 API メソッドを使用します。

### パラメータ

このメソッドの入力パラメータは次のとおりです。

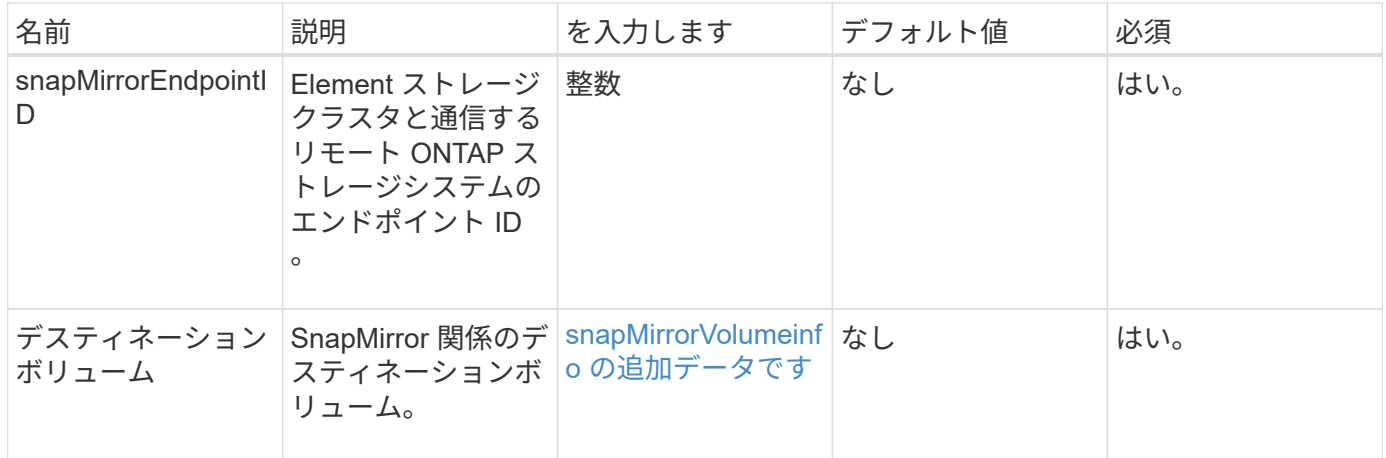

### 戻り値

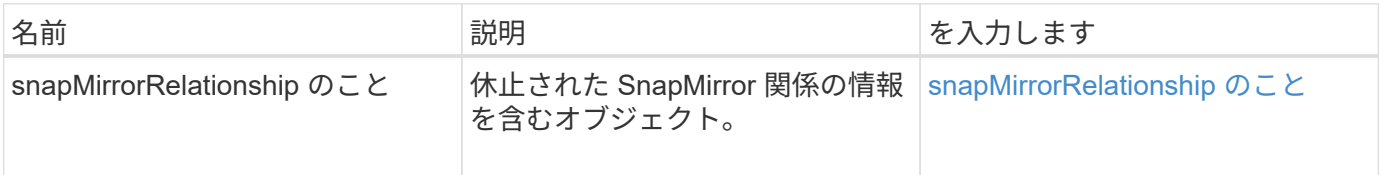

10.1

# <span id="page-30-0"></span>**ResumeSnapMirrorRelationship** のコマンドを実行しまし

Element ソフトウェア Web UI は、「 ResumeSnapMirrorRelationship 」メソッドを使用 して、休止されている SnapMirror 関係の以降の転送を有効にします。

#### パラメータ

このメソッドの入力パラメータは次のとおりです。

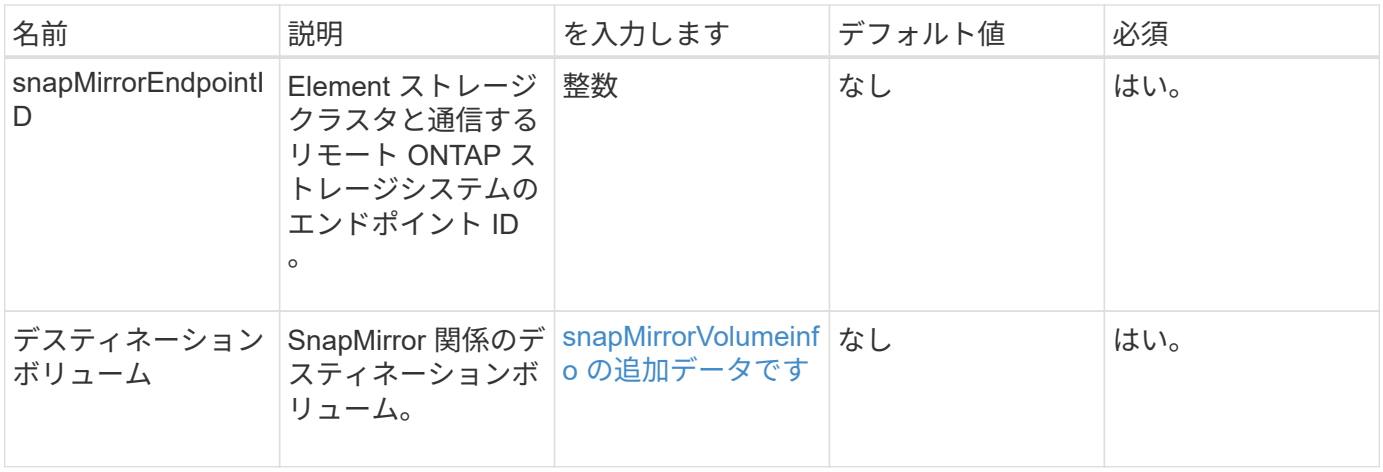

### 戻り値

このメソッドの戻り値は次のとおりです。

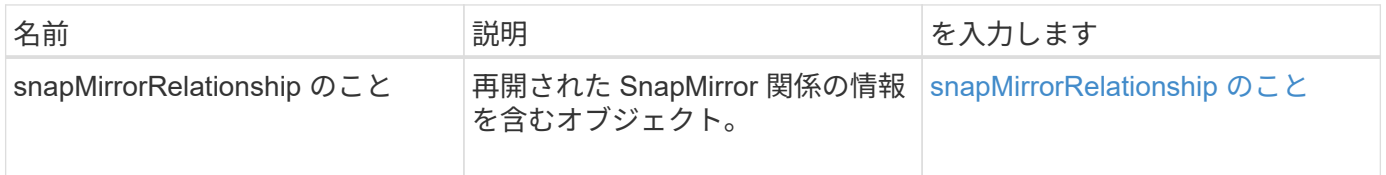

#### 新規導入バージョン

10.1

### <span id="page-30-1"></span>**SnapMirror** 関係を再構築します

Element ソフトウェア Web UI は、「 ResyncSnapMirrorRelationship 」メソッドを使用 して、ソースエンドポイントとデスティネーションエンドポイント間のミラー関係を確 立または再確立します。関係を再同期すると、共通の Snapshot コピーよりも新しいデ スティネーションボリューム上の Snapshot が削除され、共通の Snapshot コピーをエク スポート済み Snapshot コピーとし、デスティネーションボリュームがデータ保護ボリ ュームとしてマウントされます。

### パラメータ

このメソッドの入力パラメータは次のとおりです。

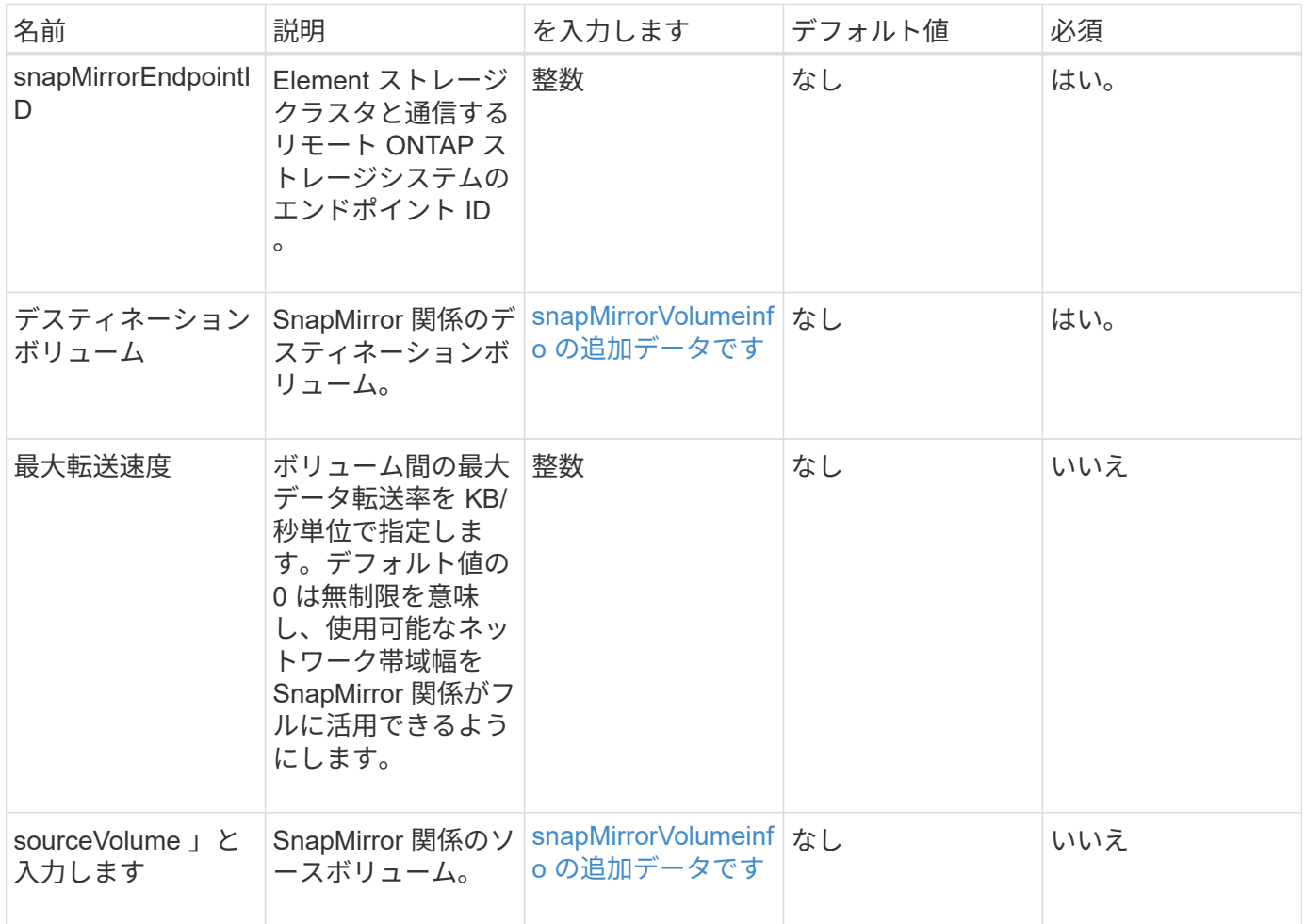

### 戻り値

このメソッドの戻り値は次のとおりです。

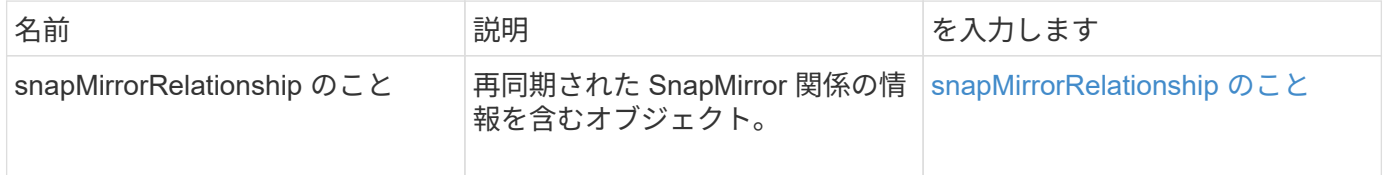

### 新規導入バージョン

10.1

Copyright © 2024 NetApp, Inc. All Rights Reserved. Printed in the U.S.このドキュメントは著作権によって保 護されています。著作権所有者の書面による事前承諾がある場合を除き、画像媒体、電子媒体、および写真複 写、記録媒体、テープ媒体、電子検索システムへの組み込みを含む機械媒体など、いかなる形式および方法に よる複製も禁止します。

ネットアップの著作物から派生したソフトウェアは、次に示す使用許諾条項および免責条項の対象となりま す。

このソフトウェアは、ネットアップによって「現状のまま」提供されています。ネットアップは明示的な保 証、または商品性および特定目的に対する適合性の暗示的保証を含み、かつこれに限定されないいかなる暗示 的な保証も行いません。ネットアップは、代替品または代替サービスの調達、使用不能、データ損失、利益損 失、業務中断を含み、かつこれに限定されない、このソフトウェアの使用により生じたすべての直接的損害、 間接的損害、偶発的損害、特別損害、懲罰的損害、必然的損害の発生に対して、損失の発生の可能性が通知さ れていたとしても、その発生理由、根拠とする責任論、契約の有無、厳格責任、不法行為(過失またはそうで ない場合を含む)にかかわらず、一切の責任を負いません。

ネットアップは、ここに記載されているすべての製品に対する変更を随時、予告なく行う権利を保有します。 ネットアップによる明示的な書面による合意がある場合を除き、ここに記載されている製品の使用により生じ る責任および義務に対して、ネットアップは責任を負いません。この製品の使用または購入は、ネットアップ の特許権、商標権、または他の知的所有権に基づくライセンスの供与とはみなされません。

このマニュアルに記載されている製品は、1つ以上の米国特許、その他の国の特許、および出願中の特許によ って保護されている場合があります。

権利の制限について:政府による使用、複製、開示は、DFARS 252.227-7013(2014年2月)およびFAR 5252.227-19(2007年12月)のRights in Technical Data -Noncommercial Items(技術データ - 非商用品目に関 する諸権利)条項の(b)(3)項、に規定された制限が適用されます。

本書に含まれるデータは商用製品および / または商用サービス(FAR 2.101の定義に基づく)に関係し、デー タの所有権はNetApp, Inc.にあります。本契約に基づき提供されるすべてのネットアップの技術データおよび コンピュータ ソフトウェアは、商用目的であり、私費のみで開発されたものです。米国政府は本データに対 し、非独占的かつ移転およびサブライセンス不可で、全世界を対象とする取り消し不能の制限付き使用権を有 し、本データの提供の根拠となった米国政府契約に関連し、当該契約の裏付けとする場合にのみ本データを使 用できます。前述の場合を除き、NetApp, Inc.の書面による許可を事前に得ることなく、本データを使用、開 示、転載、改変するほか、上演または展示することはできません。国防総省にかかる米国政府のデータ使用権 については、DFARS 252.227-7015(b)項(2014年2月)で定められた権利のみが認められます。

#### 商標に関する情報

NetApp、NetAppのロゴ、<http://www.netapp.com/TM>に記載されているマークは、NetApp, Inc.の商標です。そ の他の会社名と製品名は、それを所有する各社の商標である場合があります。